# **Lecture 2a: Basic descriptive statistics**

#### **Ernesto F. L. Amaral**

**August 31, 2023 Introduction to Sociological Data Analysis (SOCI 600)**

**www.ernestoamaral.com**

**Source: Healey, Joseph F. 2015. "Statistics: A Tool for Social Research." Stamford: Cengage Learning. 10th edition. Chapter 2 (pp. 24–65).**

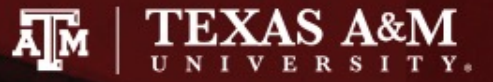

# **Outline**

- Frequency distributions
- Proportions, percentages
- Person-years
- Rates, probabilities, ratios
- Percentage change
- Using graphs to present data

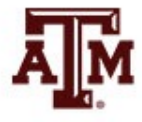

# Frequency distributions

- Frequency distributions are tables that report the number of cases in each category of a variable
- Frequency distributions summarize distribution of a variable by reporting the number of times each score of a variable occurred
- General rule for categories of frequency distribution
	- Exhaustive
	- Mutually exclusive
		- Each case counted in one and only one category

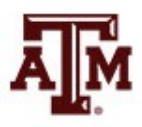

# Frequency distributions

- Useful way to examine variables
- Report the number of cases in each category
- Used with variables at any level of measurement
- For nominal-level variables
	- Count the number of times each category occurs and display the frequencies in table format

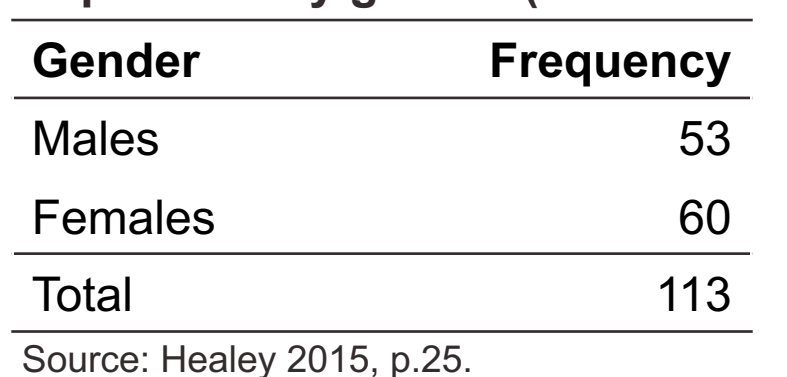

**Population by gender (fictitious data)**

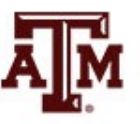

4

# Number of categories

- Greater detail: more categories
- More clarity: fewer categories

**Self-described religious identifications of adult Americans, 2008**

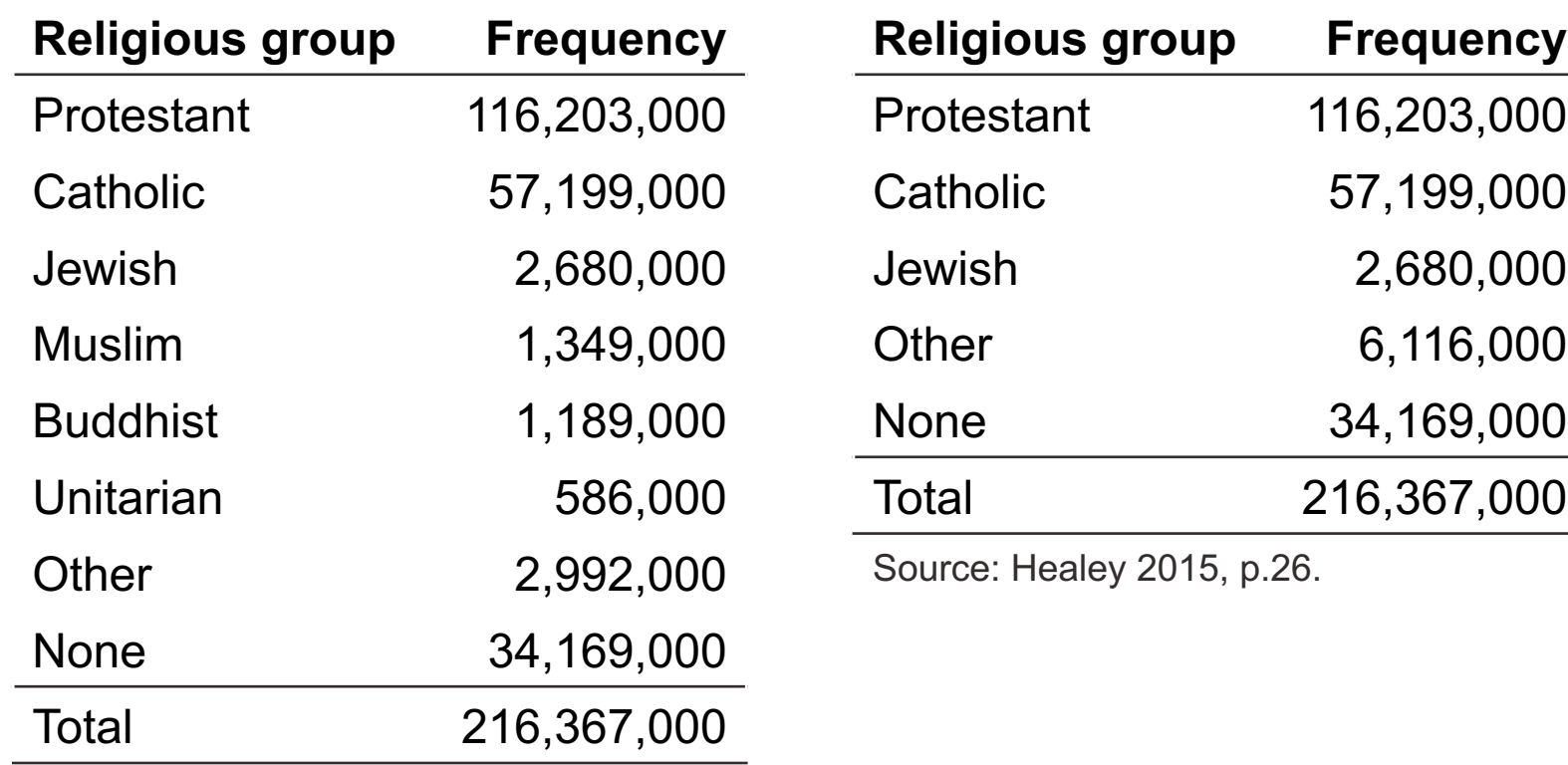

Source: Healey 2015, p.26.

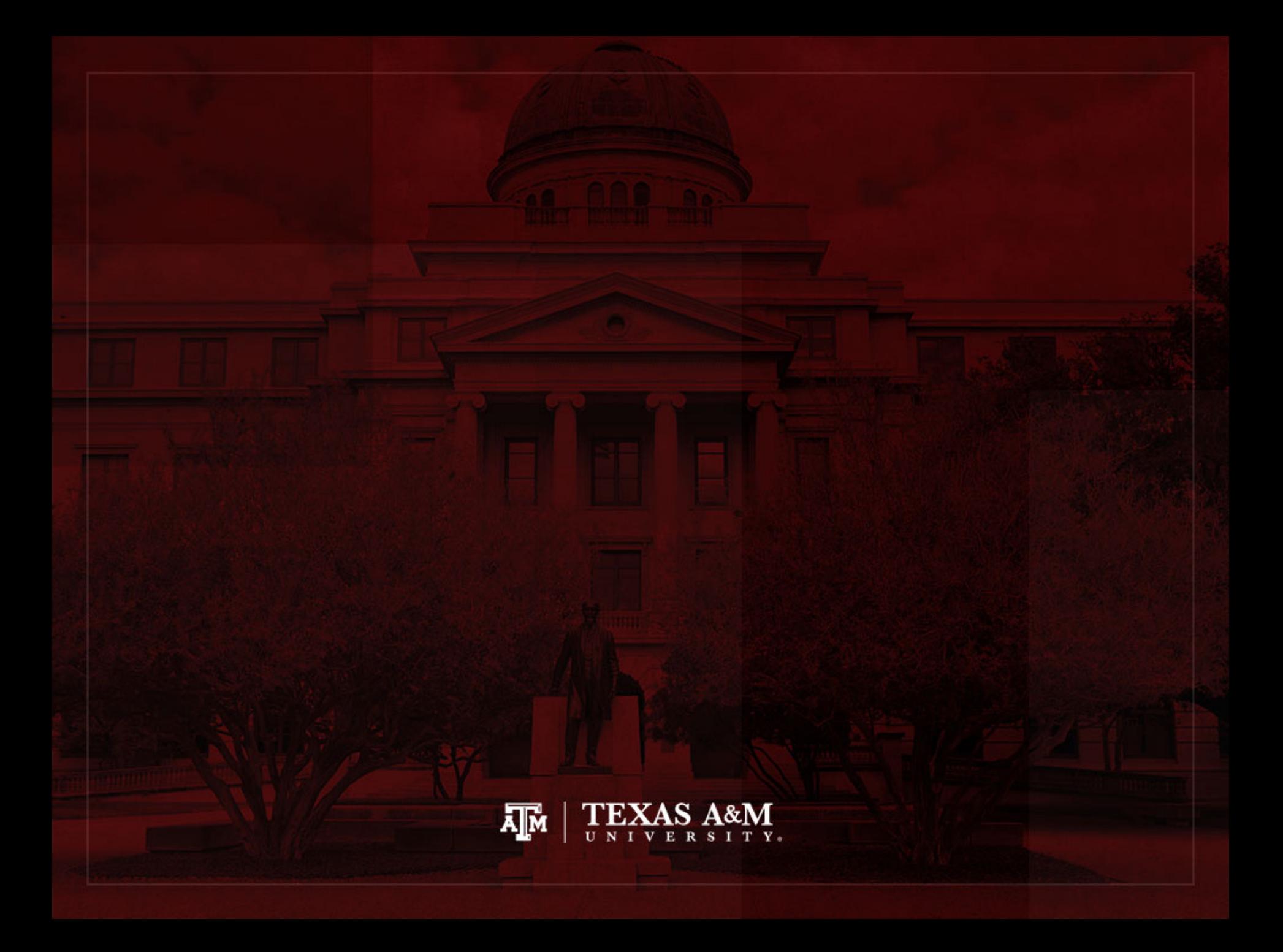

# Proportions and percentages

- Report relative size
	- Compare the number of cases in a specific category to the number of cases in all categories
	- The part (specific category) is the numerator (*f*)
	- The whole (all categories) is the denominator (*N*)
- What percentage of a group of people is female?
	- The whole is the number of people in the group
	- The part is the number of females

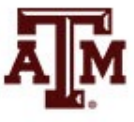

#### Formulas

$$
Proportion = \left(\frac{f}{N}\right)
$$

$$
Percentage: \% = \left(\frac{f}{N}\right) \times 100
$$

where  $f$  = frequency or the number of cases in any category *N* = the number of cases in all categories

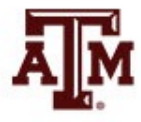

### Guidelines

• With small number of cases (less than 20), report actual frequencies

• Always report number of observations along with proportions and percentages

• We can calculate percentages and proportions for variables at all levels of measurement

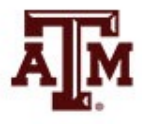

# Nominal-level: Religion

**Self-described religious identifications of adult Americans, 2008**

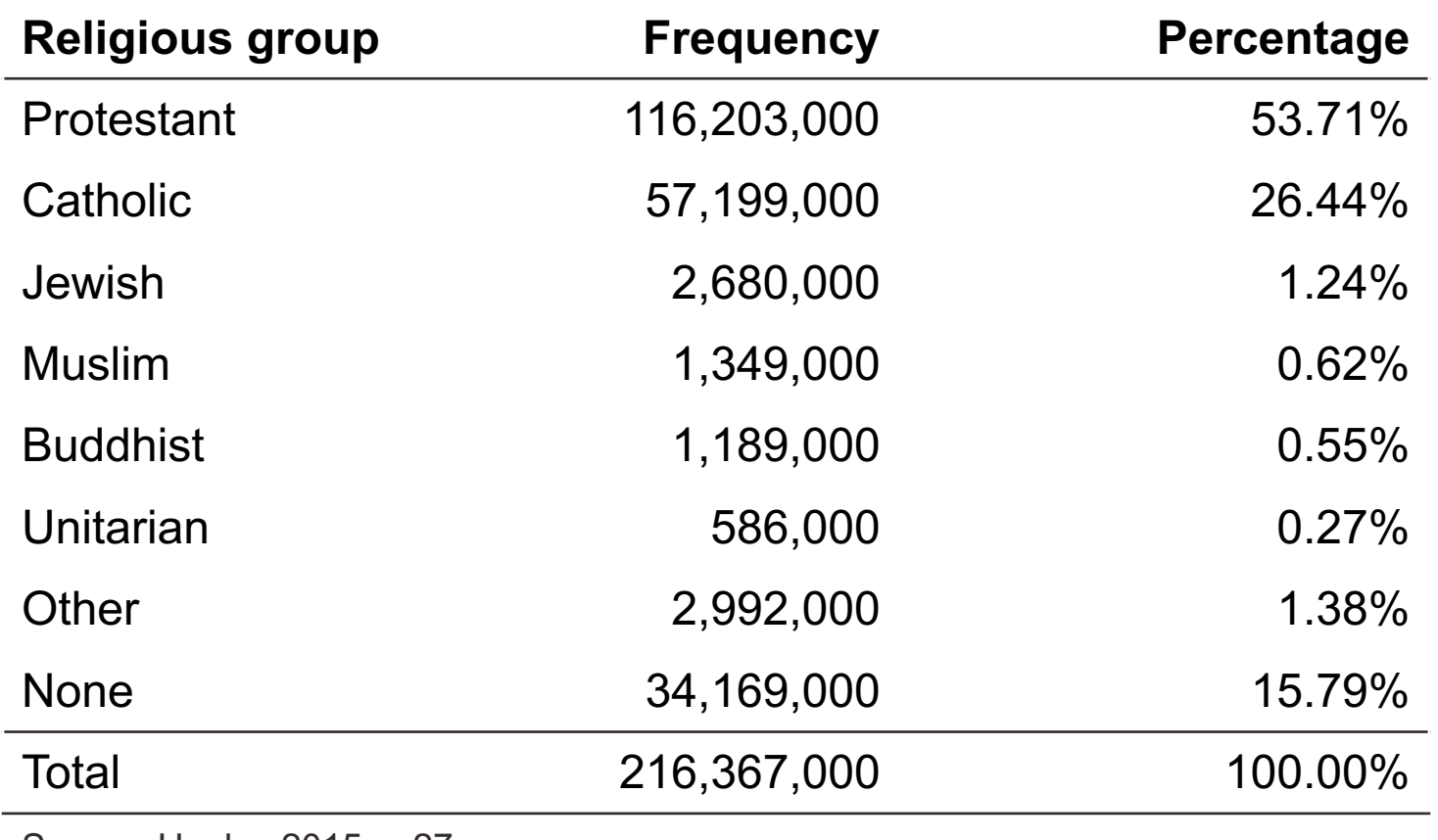

Source: Healey 2015, p.27.

# Nominal-level: College major

**Declared major fields on two college campuses (fictitious data)**

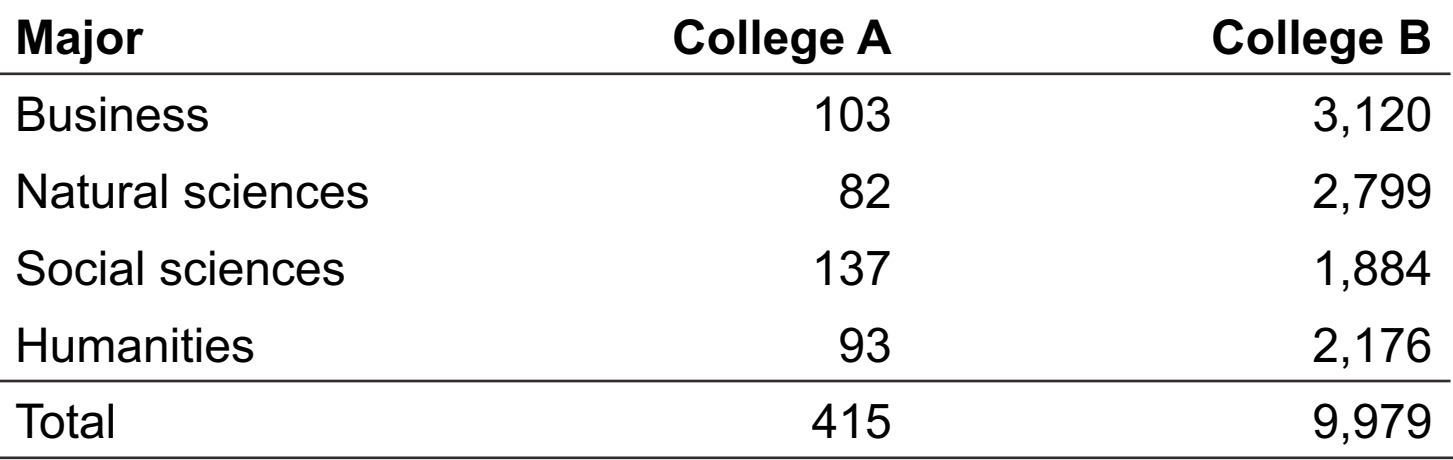

**Declared major fields on two college campuses (fictitious data)**

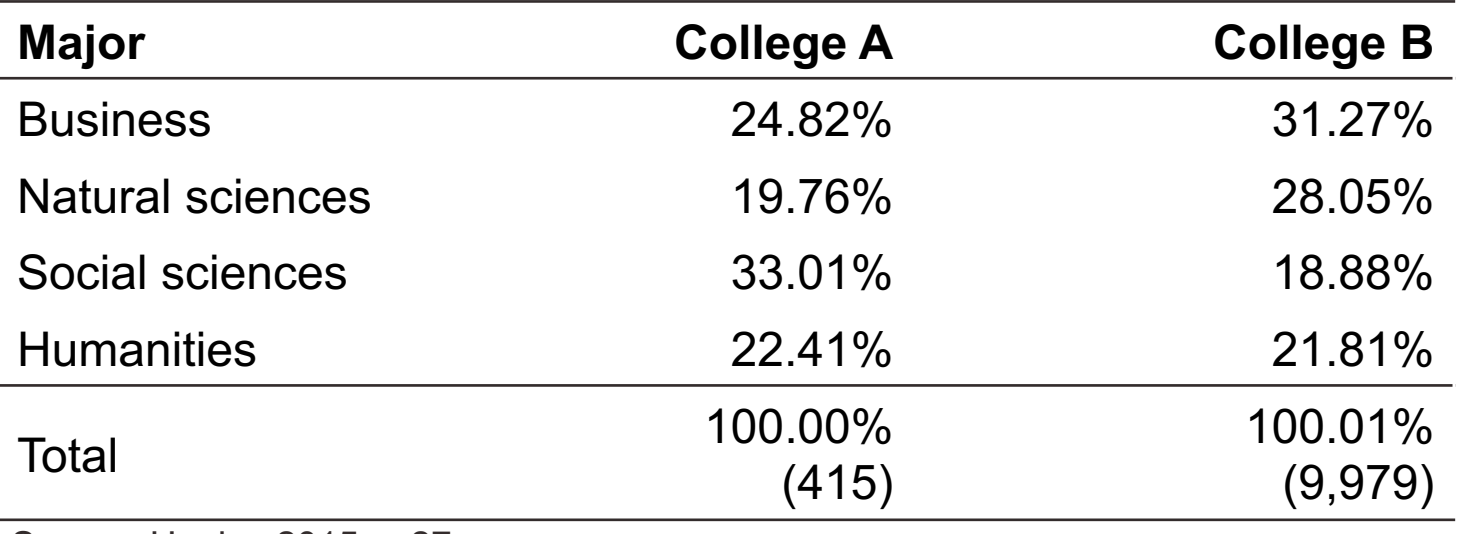

Source: Healey 2015, p.27.

# Ordinal-level: Birth control

**Do you strongly agree, agree, disagree, or strongly disagree that the University Health Center should provide condoms and other "safe sex" items on demand and at no additional cost to students?**

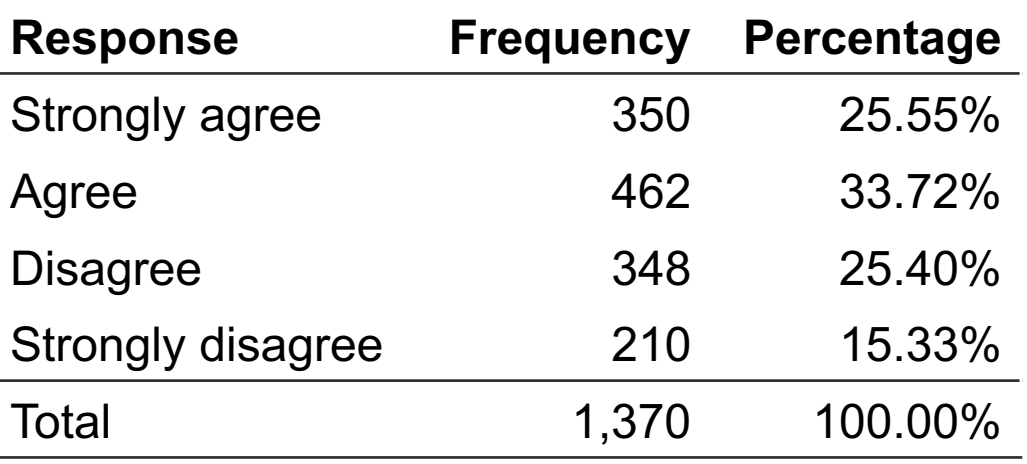

**Aggregating categories...**

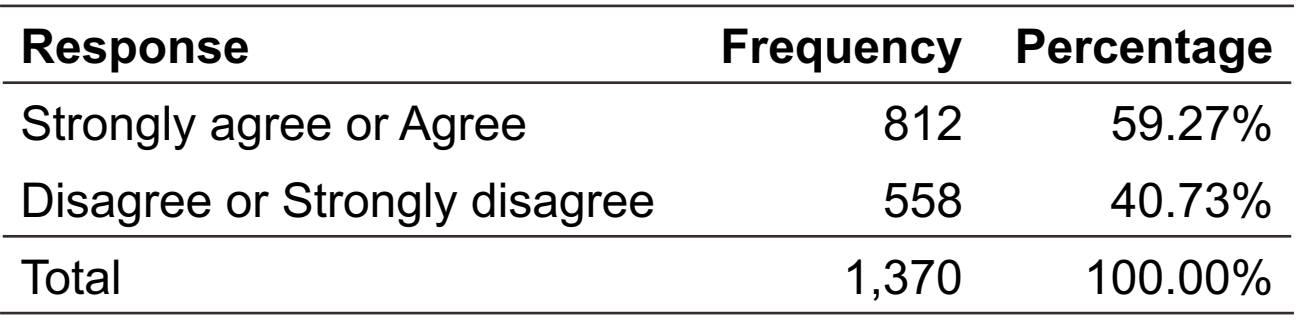

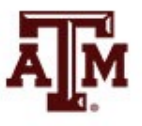

Source: Healey 2015, p.30–31.

## Interval-ratio-level variables

- Frequency distributions for interval-ratio-level variables is more complex than for nominal and ordinal variables
- Large number of scores
- Requires collapsing or grouping of categories
- Decide the number of categories and the width of those categories
- **Class intervals** refer to the categories used in the frequency distribution

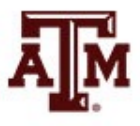

## Interval-ratio-level: Age

**Age of students in a college class (fictitious data)**

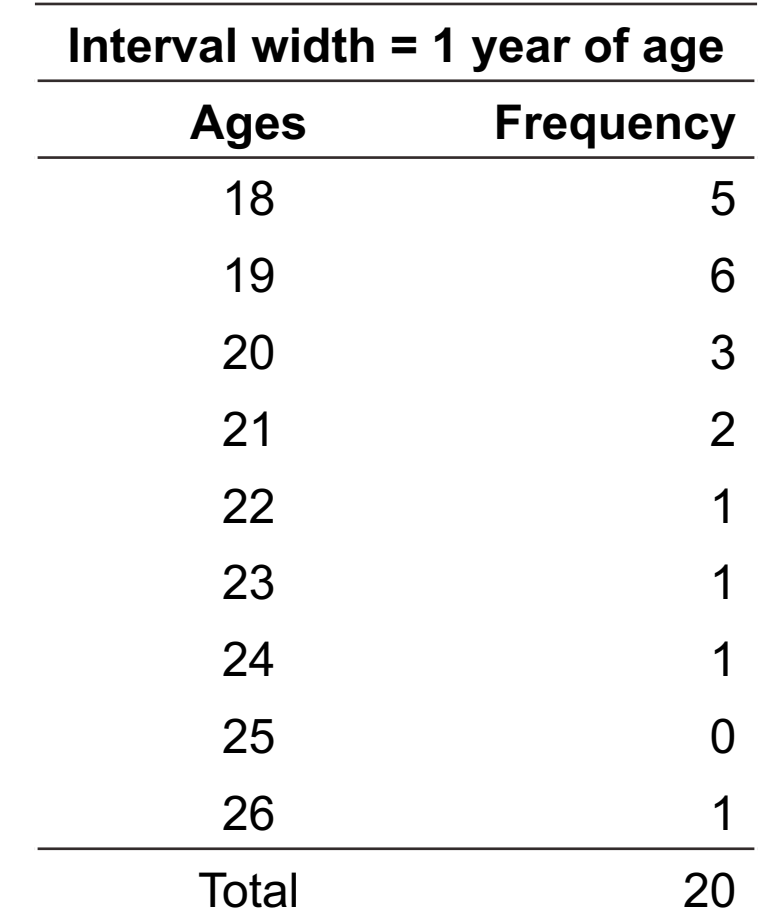

Source: Healey 2015, p.32.

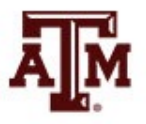

## Interval-ratio-level: Stated limits

• **Stated class limits** are separated by a distance of one unit

**Age of students in a college class (fictitious data)**

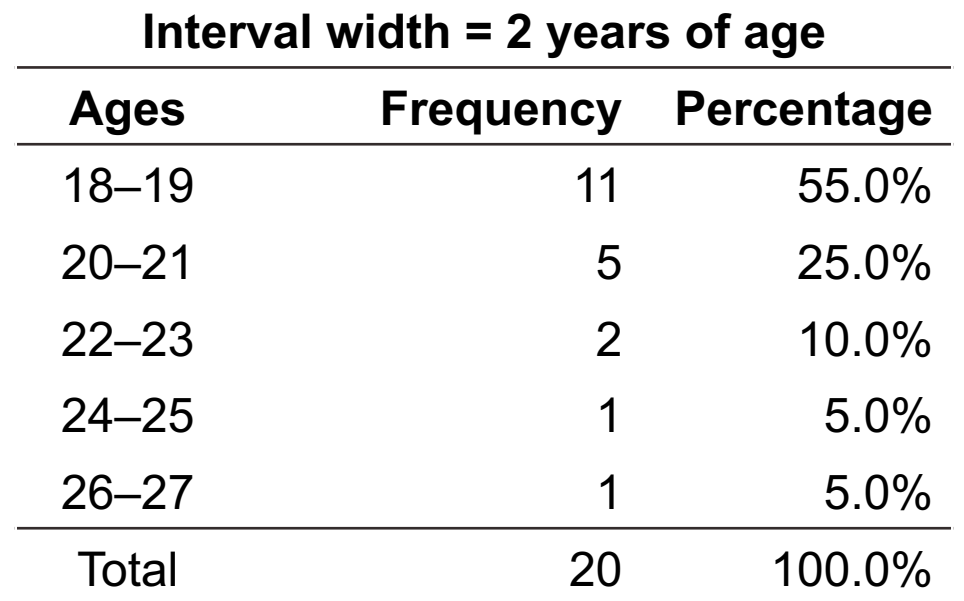

Source: Healey 2015, p.32.

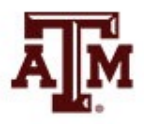

# Interval-ratio-level: Midpoints

• **Midpoints** are exactly halfway between the upper and lower limits of a class interval and can be found by dividing the sum of the upper and lower limits by 2

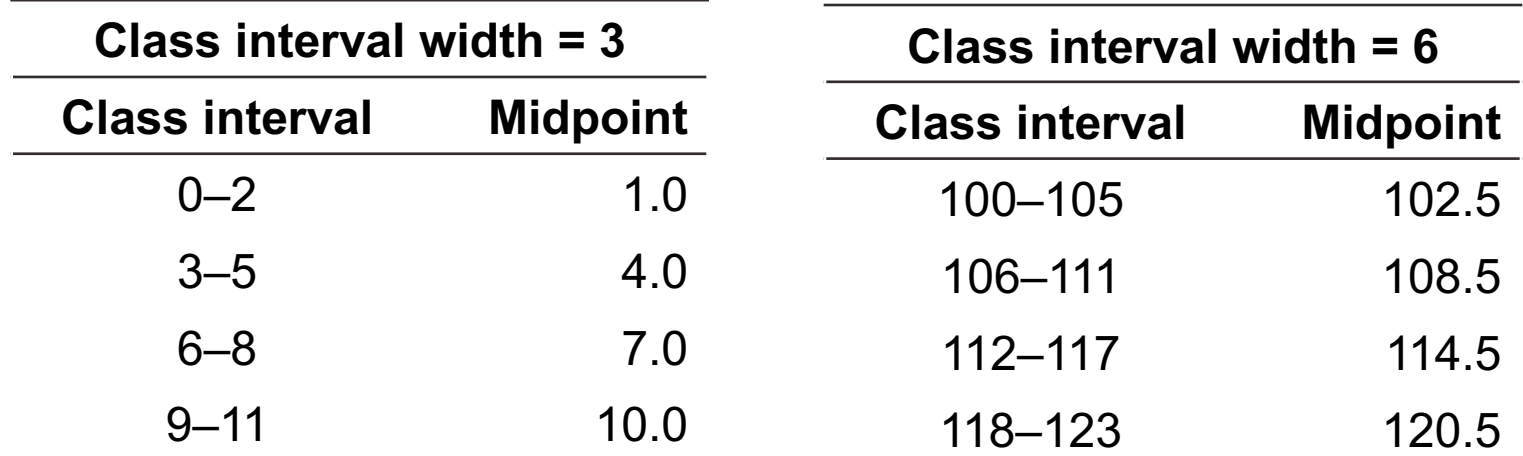

Source: Healey 2015, p.33.

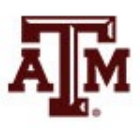

# Interval-ratio-level: Real limits

• **Real class limits** treat the variable as continuous **Class intervals**

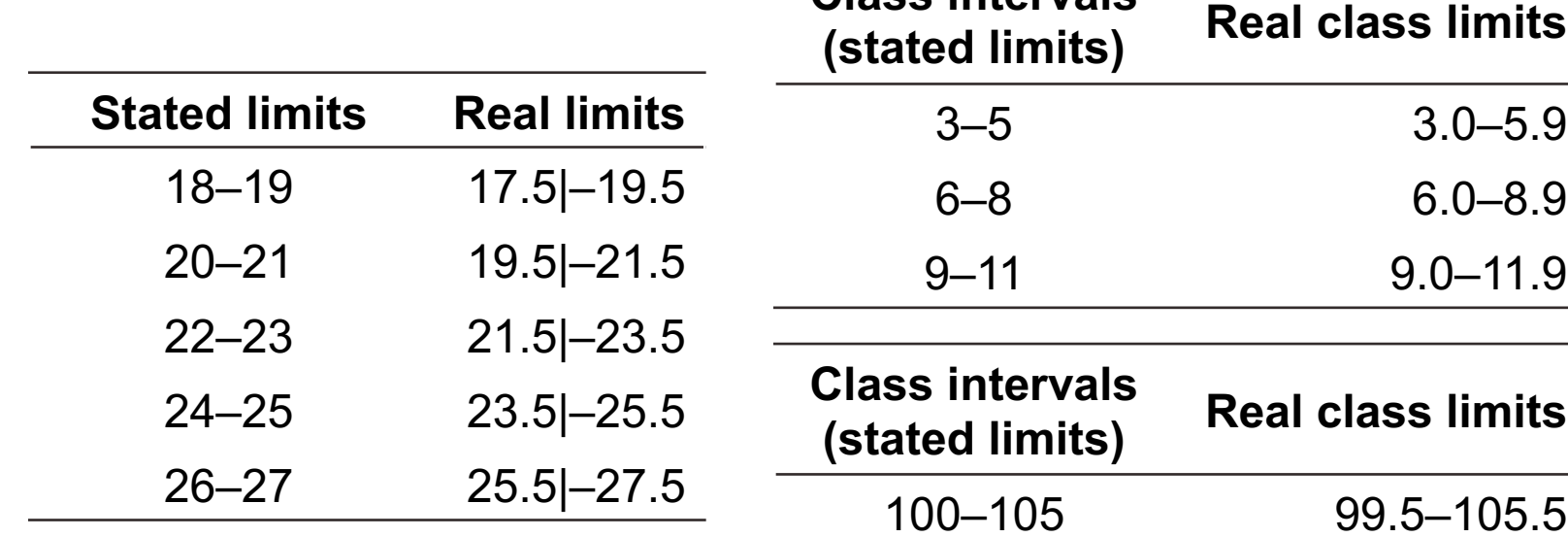

Source: Healey 2015, p.34.

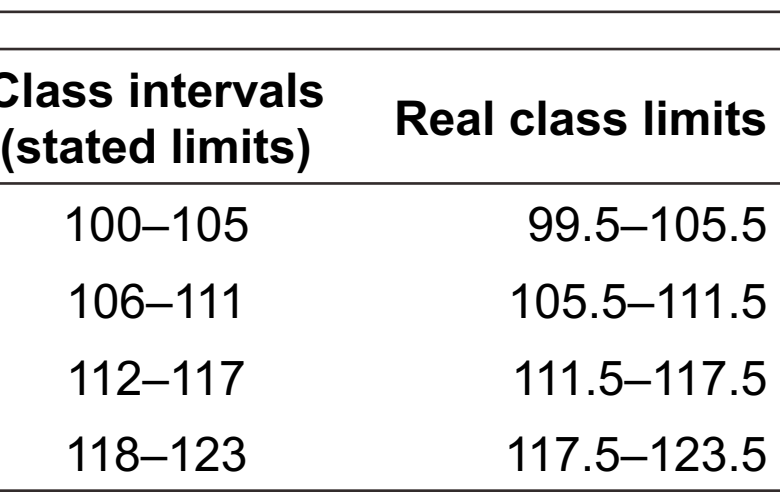

Source: Healey 2015, p.35.

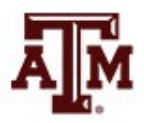

# Cumulative frequency and cumulative percentage

• These columns inform how many cases fall below a given score or class interval

**Age of students in a college class (fictitious data)**

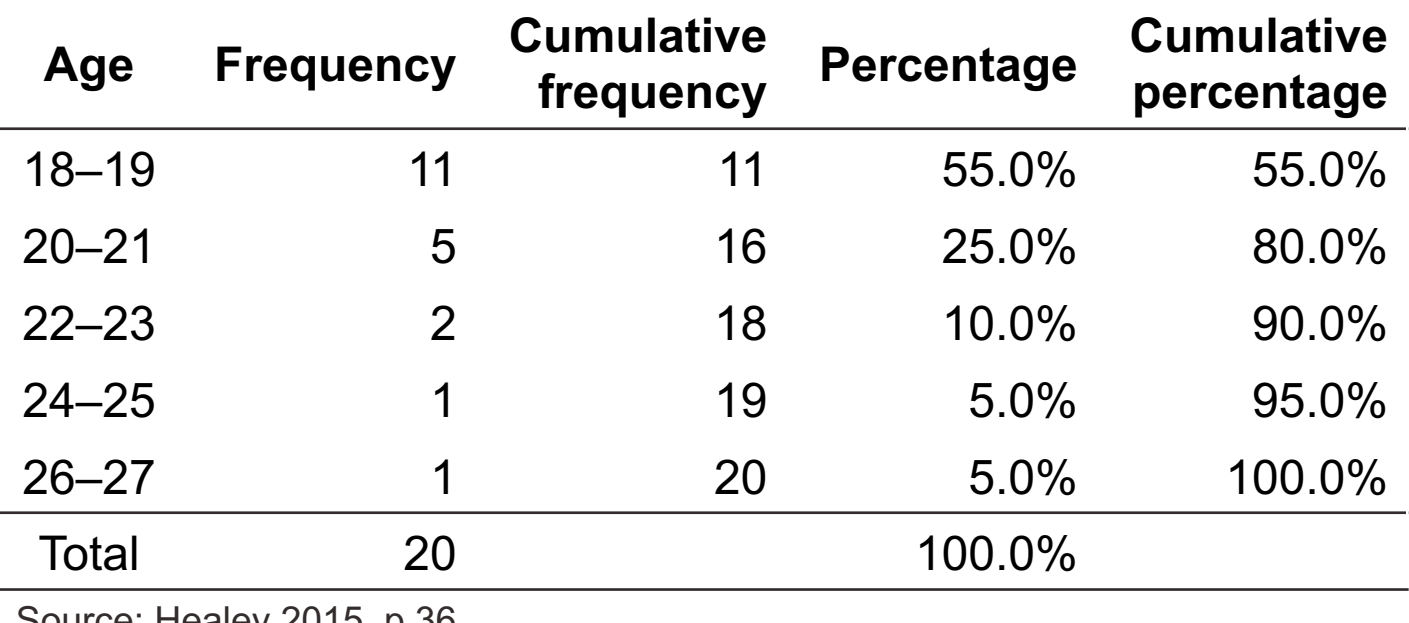

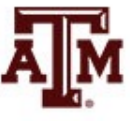

Source. Healey 2013, p.30.

# Unequal class intervals

• **Open-ended interval** is an alternative to handle a few very high (or low) scores

**Age of students in a college class (fictitious data)**

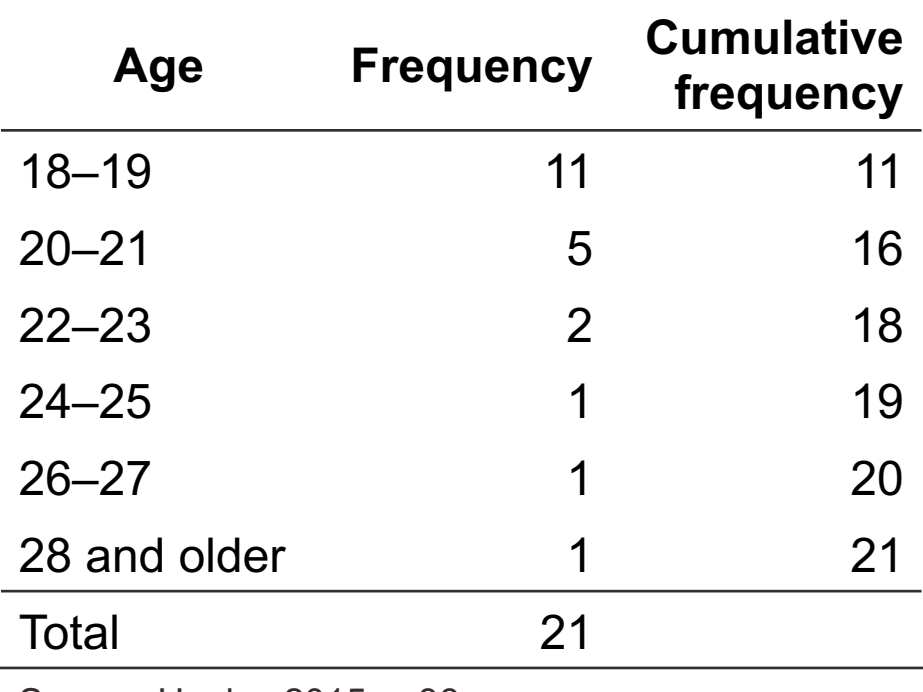

Source: Healey 2015, p.36.

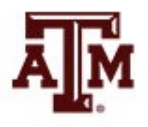

## Intervals of unequal size

**Distribution of income by household, United States, 2011**

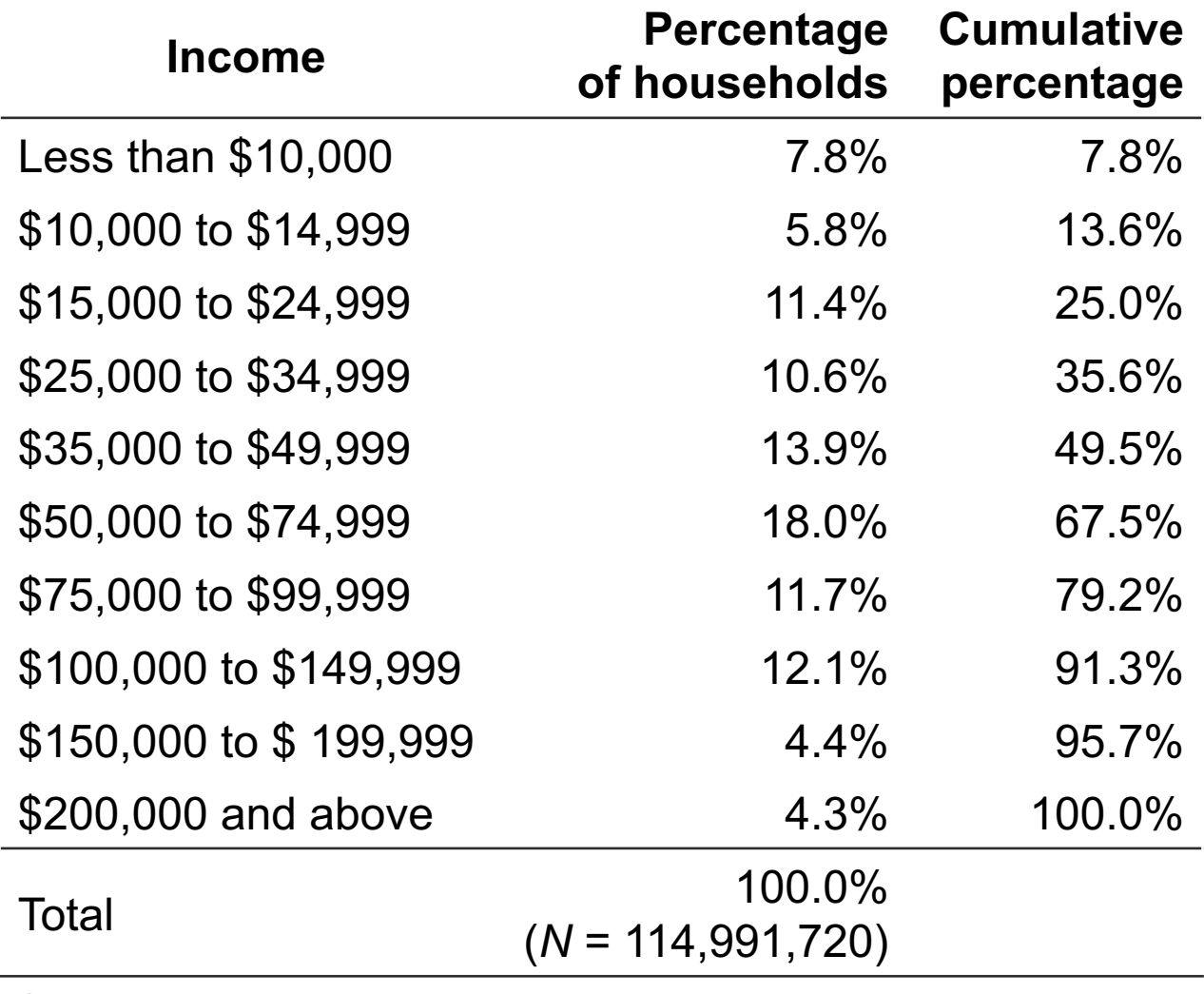

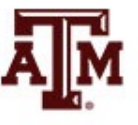

Source: Healey 2015, p.37.

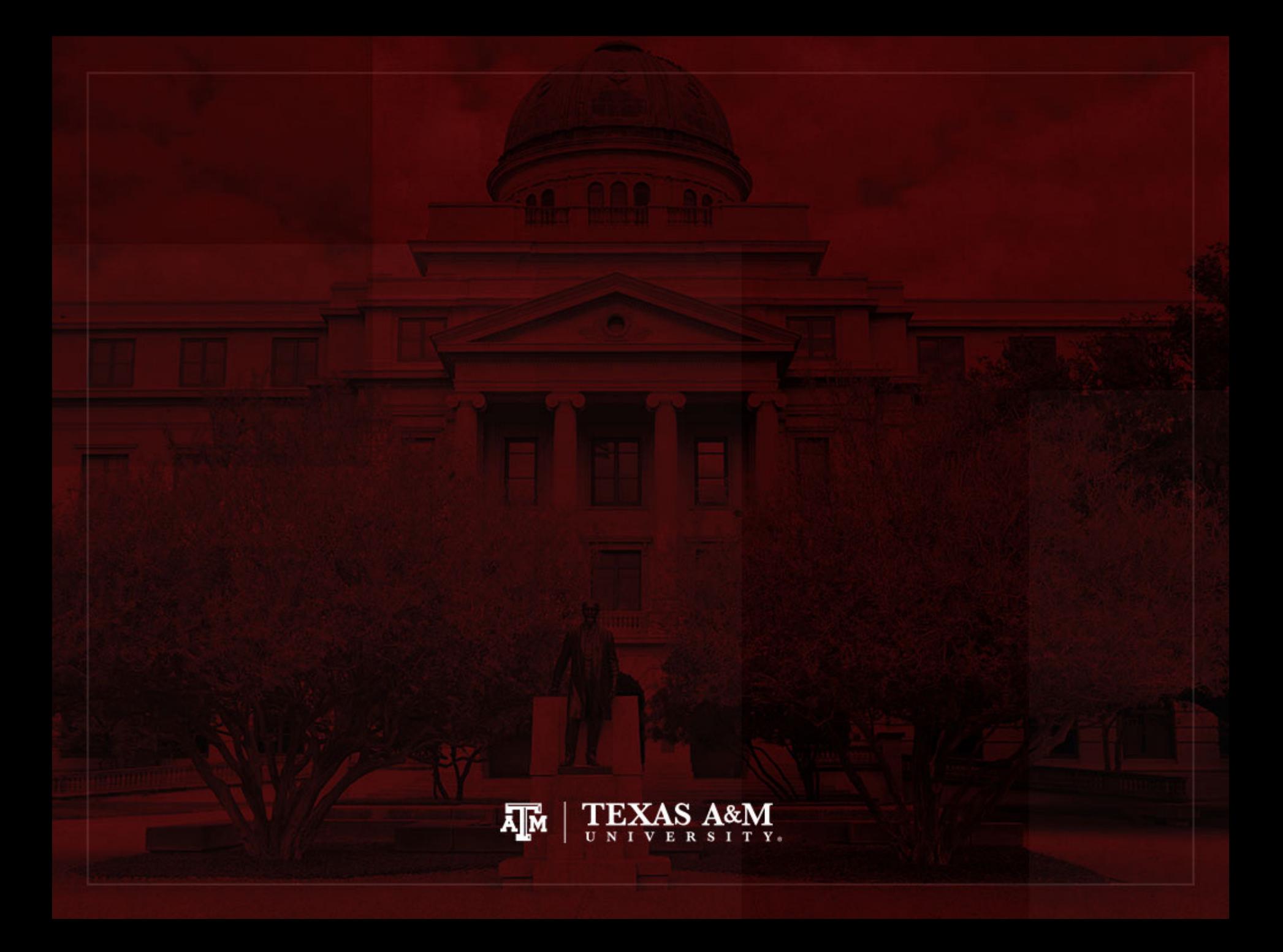

### Person-years

- **Person-years** is the sum of each individual's time at risk of experiencing an event (e.g. birth, death, migration)
	- For those who do not experience event, person-years is the sum of time until end of period
	- For those who experience event, it is the time until the event
- **Period person-years lived** (PPYL) take into account that people are present during part of the period (fraction of years)
	- Each full year that a person is present in a period, he/she contributes one "person-year" to the total of PPYL
	- Each month a person is present in the population, he/she contributes 1 person-month, or 1/12 person-year, to PPYL

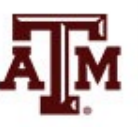

#### Example of person-years

**Hypothetical population increasing at the rate of 0.001 per month**

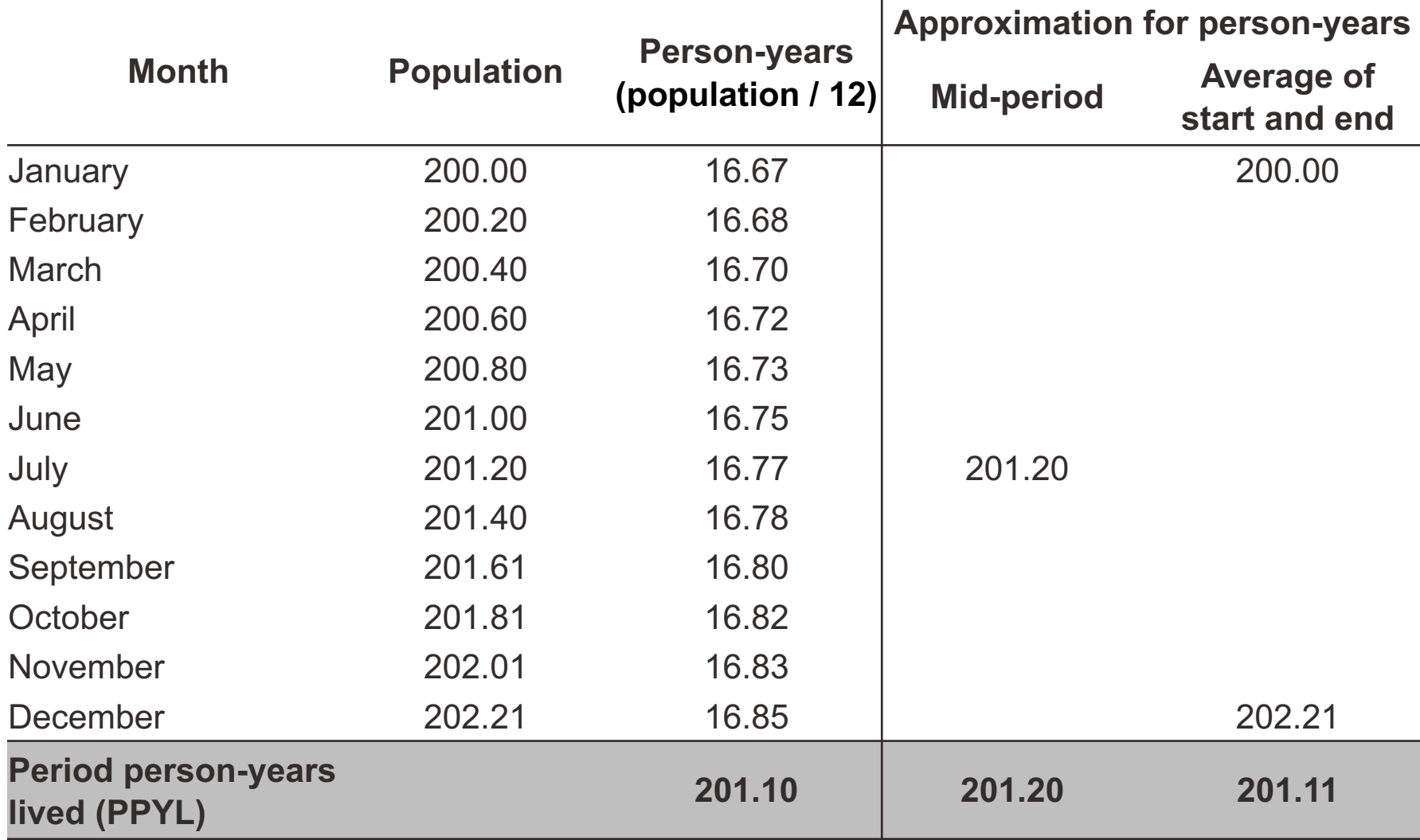

# Calculating person-years

- Whenever we know the population sizes on each month over the period of a year
	- We can add up the person-years month by month
	- Take the number of people present on each month and divide by 12
	- Add up all monthly contributions

- When our subintervals are small enough
	- Our sum is virtually equal to the area under the curve of population as a function of time during the period...

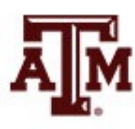

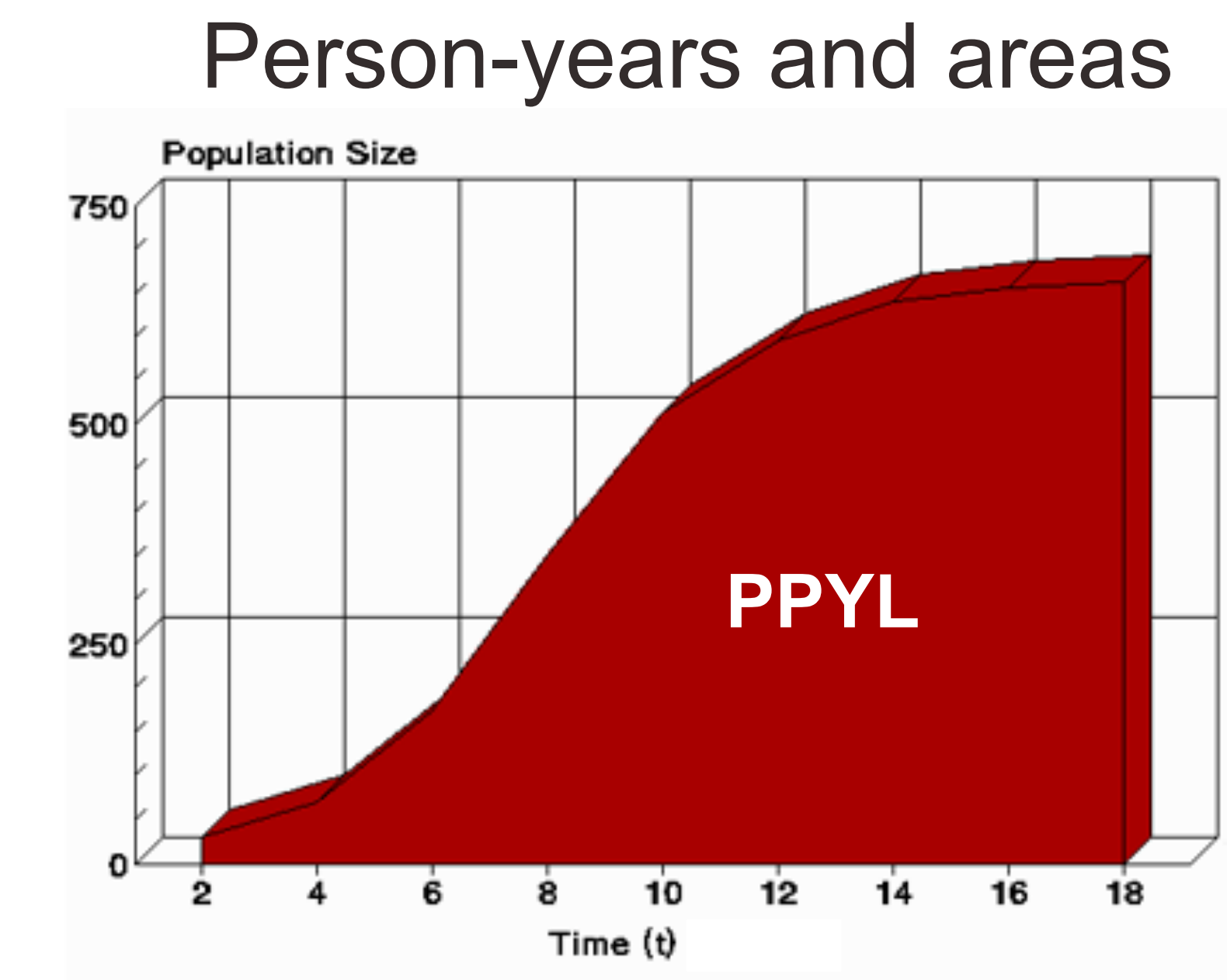

Source: https://www2.palomar.edu/users/warmstrong/lmexer9.htm.

# Approximation for PPYL

- When sequences of population sizes throughout a period are unknown
	- Take the population in the middle of the period and multiply by the length of the period
		- E.g., for 2005–2015, we take the mid-period count of 308,745,000 people in the U.S. from the 2010 Census and multiply by 10 years to obtain 3,087,450,000 person-years in the period
	- Or take the average of the starting and ending populations and multiply by the length of the period

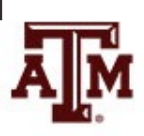

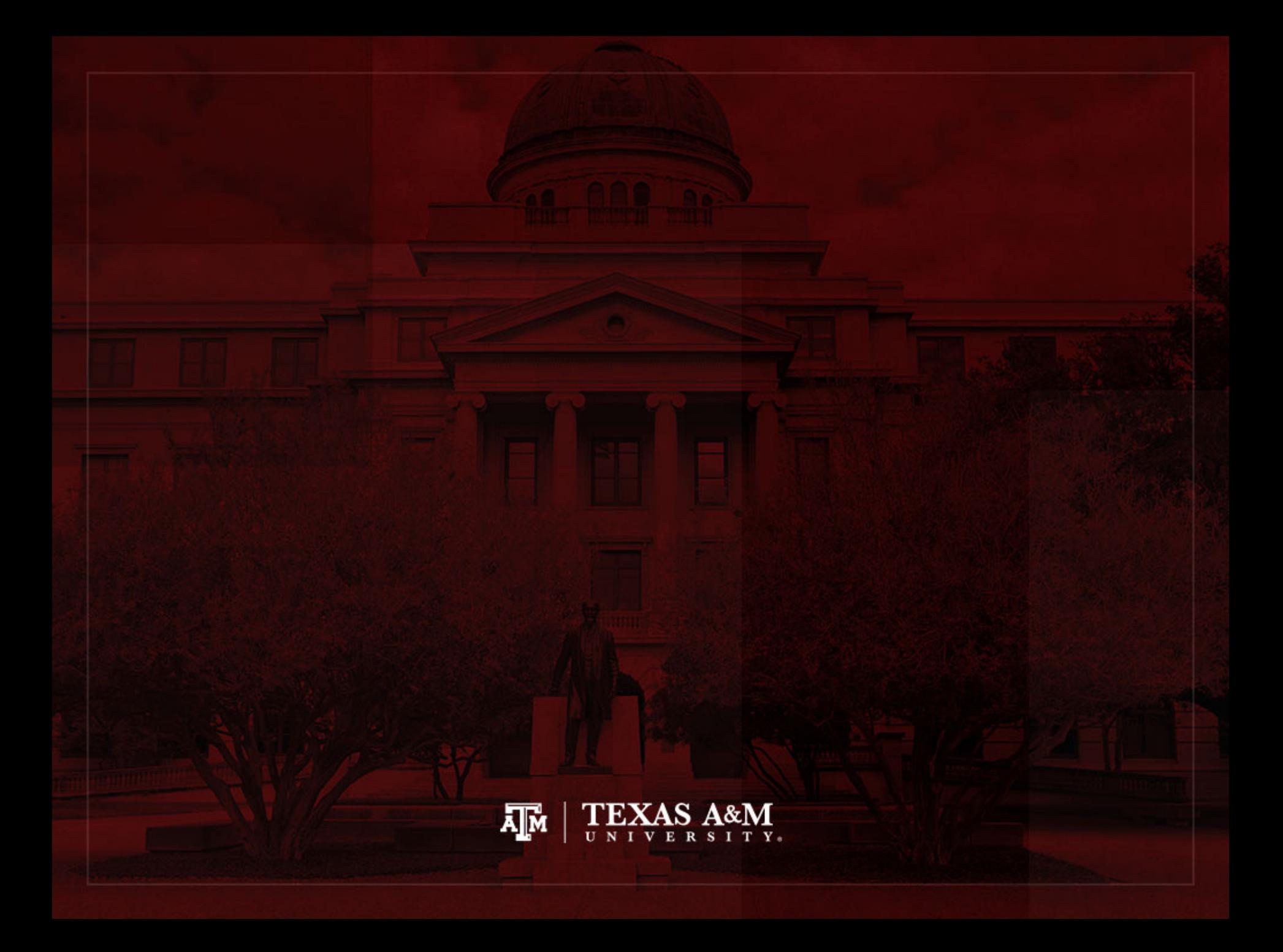

# Rates, probabilities, ratios

- Rates
	- Describe the number of occurrences of an event for a given number of individuals who had the chance to experience that event per unit of time
- Probabilities
	- Divides the number of events by the total number of people at risk in the relevant time frame
- Ratios
	- Compare the size of one group to the size of another group

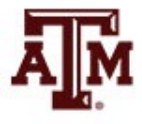

#### Rates

(Fleurence, Hollenbeak 2007)

- Rates are an instantaneous measure that range from zero to infinity
	- Rates describe the number of occurrences of an event for a given number of individuals per unit of time
	- Rates consider the time spent at risk
- Numerator
	- Number of events (e.g. births, deaths, migrations)
- Denominator includes time
	- Sum of each individual's time at risk of experiencing an event for a specific population during a certain time period (person-years)
	- We can use approximations for the denominator
		- Population in the middle of the period or
		- Average of starting and ending populations for that period

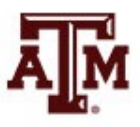

# Ideal way to estimate rates

- Crude Birth Rate (CBR or *b*)
	- Number of births to members of the population in the period divided by the total period person-years lived
- Crude Death Rate (CDR or *d*)
	- Number of deaths to members of the population in the period divided by the total period person-years lived

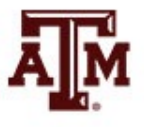

# Usual way to estimate rates

- Express the number of actual occurrences of an event (e.g. births, deaths, homicides) vs. number of possible occurrences per some unit of time
	- Population in the middle of the period as denominator
- Examples

$$
Crude birth rate = \frac{Number of births}{Total population} \times 1,000
$$

 $Crude$  death rate  $=$ 

$$
\frac{Number\ of\ deaths}{Total\ population} \times 1,000
$$

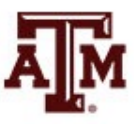

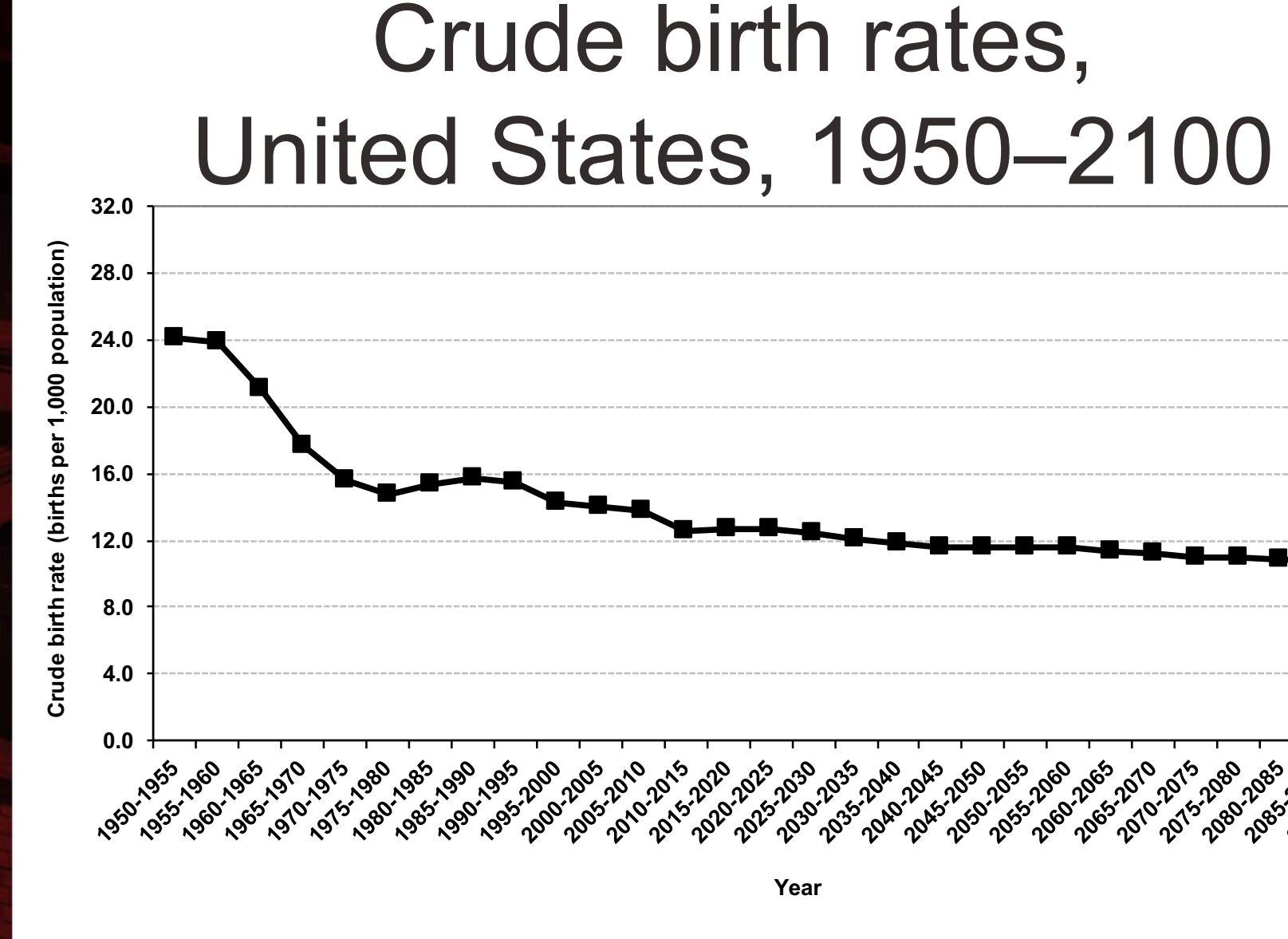

Source: United Nations, World Population Prospects 2017 https://esa.un.org/unpd/wpp/Download/Standard/Population/ (medium variant).

#### Crude death rates, United States, 1950–2100**32.0** Crude death rate (deaths per 1,000 population) **Crude death rate (deaths per 1,000 population) 28.0 24.0 20.0 16.0 12.0 8.0 4.0 0.0 1215-280-2014** 2080-2081 **Year**

Source: United Nations, World Population Prospects 2017 https://esa.un.org/unpd/wpp/Download/Standard/Population/ (medium variant).

# Infant mortality rate (IMR)

 $IMR =$ the number of deaths under age 1 in the period the number of live births in the period

- IMR is a period measure
- It uses current information from vital registration
- It can be computed for countries without reliable census or other source for a count of the population at risk by age
- Infants born by teenagers and by older mothers are at higher risk

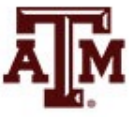

# Infant mortality rates, United States, 1950–2100

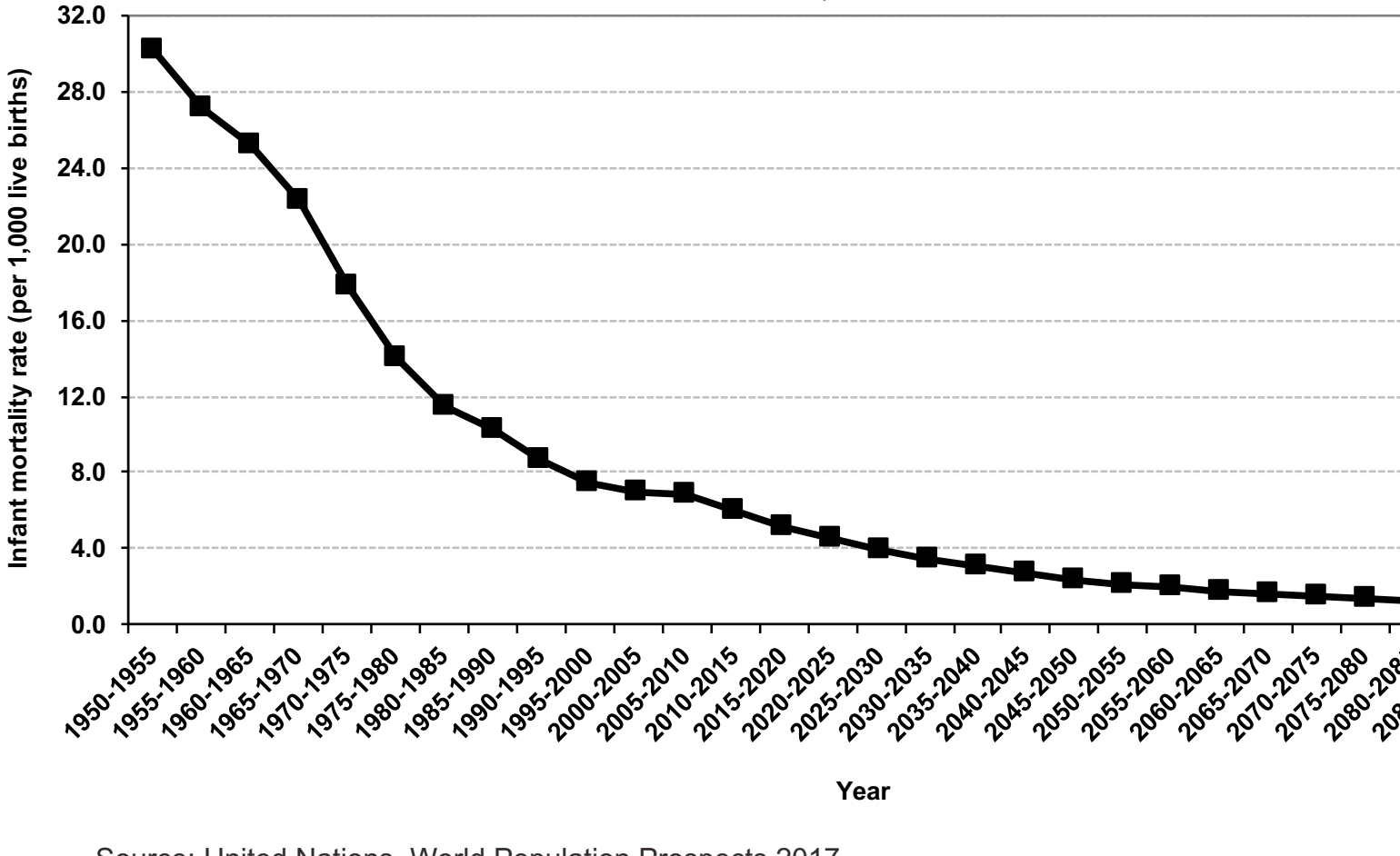

Source: United Nations, World Population Prospects 2017 https://esa.un.org/unpd/wpp/Download/Standard/Population/ (medium variant).

# Probabilities

(Fleurence, Hollenbeak 2007)

- Probabilities describe the likelihood that an event will occur for a single individual in a given time period and range from 0 to 1
	- Does not include time in the denominator
	- Divides the number of events by the total number of people at risk in the relevant time frame
- Conversion between rates and probabilities: probability:  $p = 1 - e^{-rt}$ rate: *r = –1/t \* ln(1–p)*
- An approximation for the denominator is the population at the beginning of the period

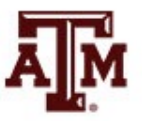

# Ratios

- Describe a relationship between two numbers
	- Compare the size of one group to the size of another group
	- Compare the relative sizes of categories
	- Indicate how many times the first number contains the second
	- Denominator is not at "risk" of moving to numerator
	- Optional: multiply by 100 to get percentage

 $Sex ratio =$ Population of males Population of females

Total dependency ratio  $=$ Pop. children  $(0 to 14) +$  Elderly pop.  $(65+)$ Working age population (15 to 64)

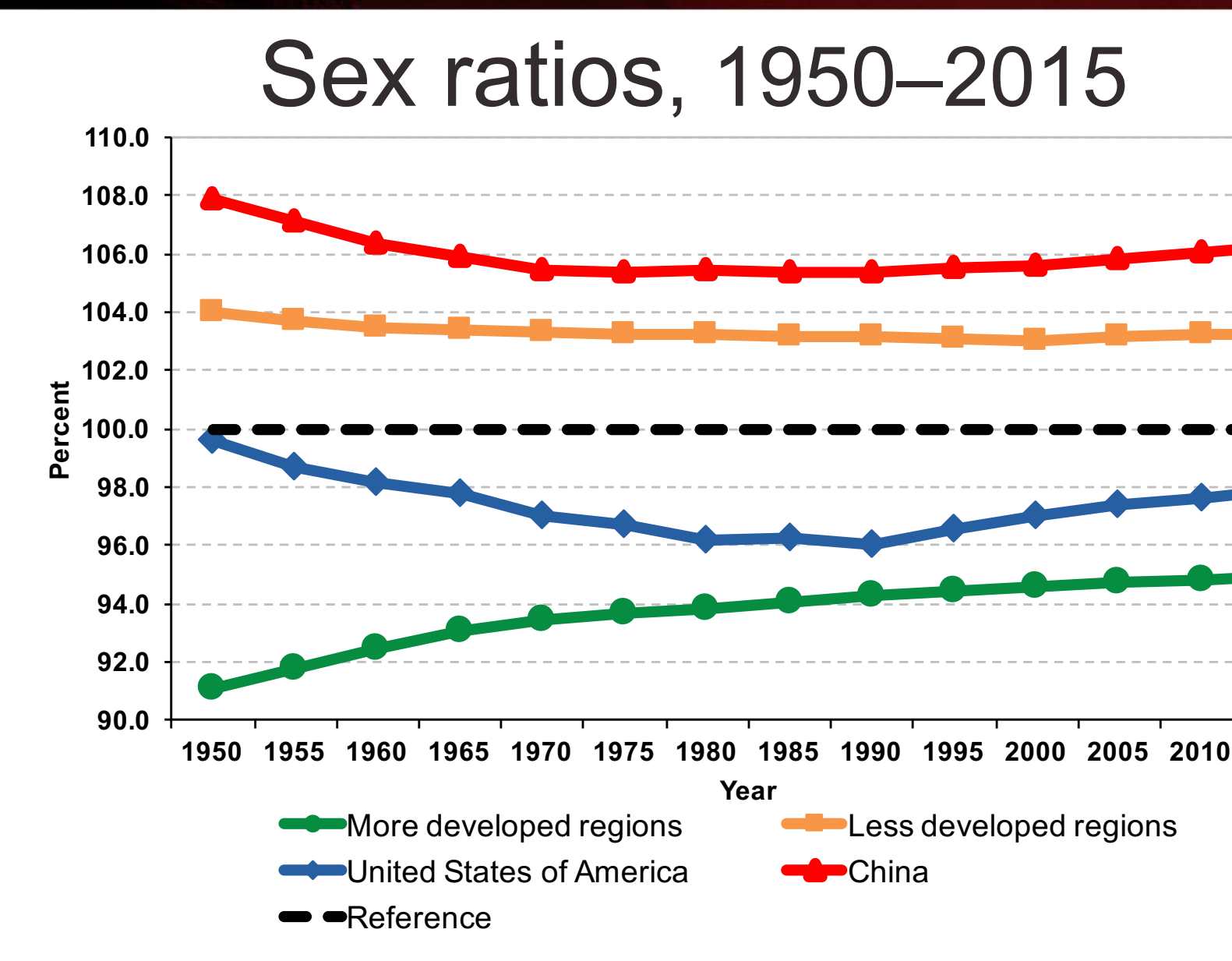

Source: United Nations, World Population Prospects 2017 https://esa.un.org/unpd/wpp/Download/Standard/Population/

#### Total dependency ratios, India, China, United States

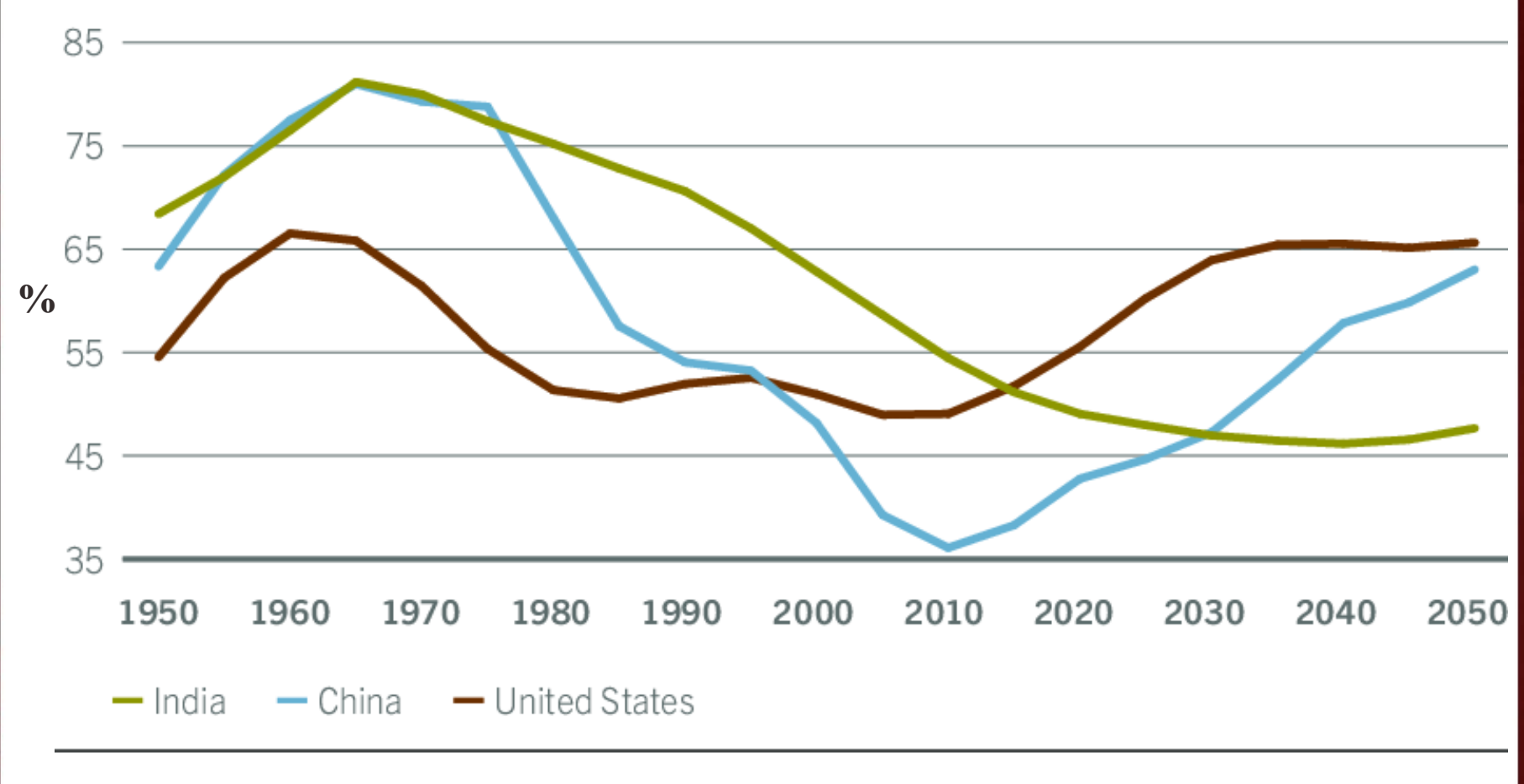

Source: United Nations Population Division

#### **100.0** Dependency ratios, Brazil, 1950–2050 **Demographic Demographic**

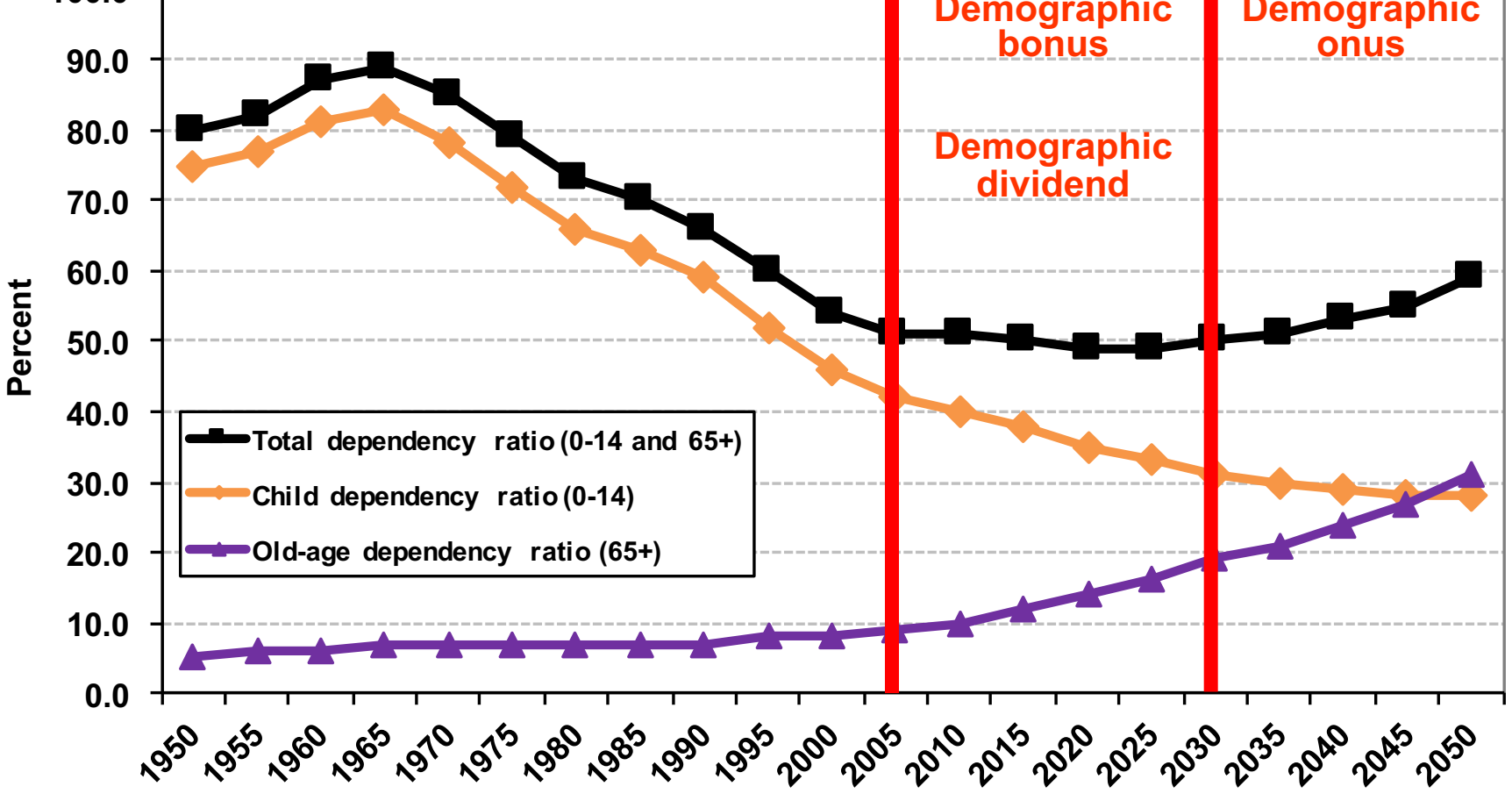

**Year** Source: United Nations - http://esa.un.org/unpp (medium variant).

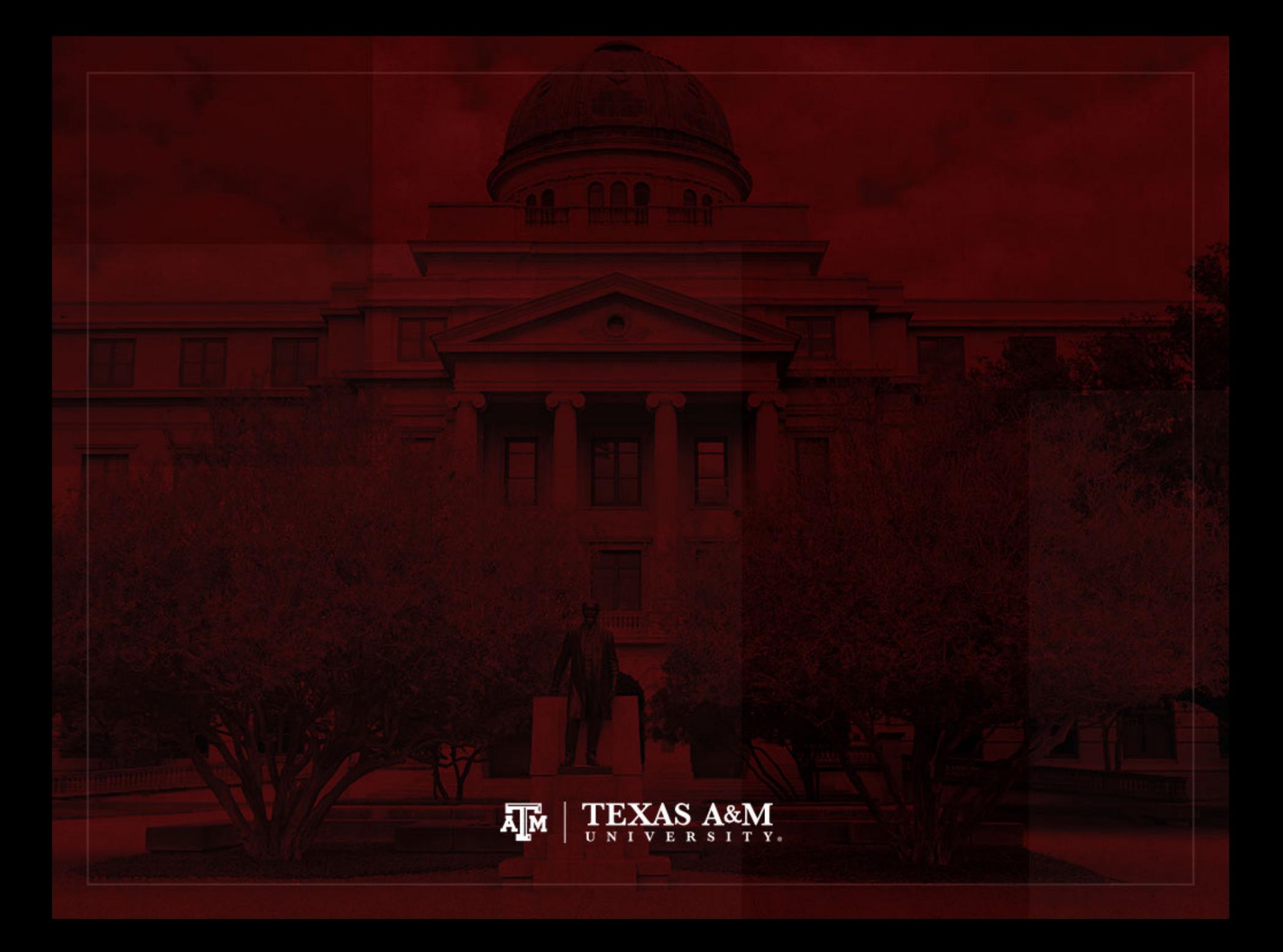

## Percentage change

• Measures the relative increase or decrease in a variable over time

$$
Percent \ change = \left(\frac{f_2 - f_1}{f_1}\right) \times 100
$$

- $f_1$  is the first (or earlier) frequency
- $f<sub>2</sub>$  is the second (or later) frequency
- Percentage change can be calculated with percentages, rates, or other values
	- If positive, it indicates an increase from time 1 to 2
	- If negative, it indicates a decrease from time 1 to 2

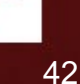

# Example of percentage change

- In a country, the population of college graduates rose from 8% in 2000 to 13% in 2010
- By how much is the population of college graduates higher in 2010, relative to 2000?
- **Percentage point**: the population of college graduates experienced a 5 percentage point increase  $(13 - 8)$  in the period
- **Percentage change**: the population of college graduates is 62.5% higher in 2010 than in 2000

 $Percent \ change =$ 13 − 8 8  $\times$ 100 = 5 8  $\times 100 = (0.625) \times 100 = 62.5\%$ 

# Example of percentage change

#### **Projected population growth for six nations, 2012–2050**

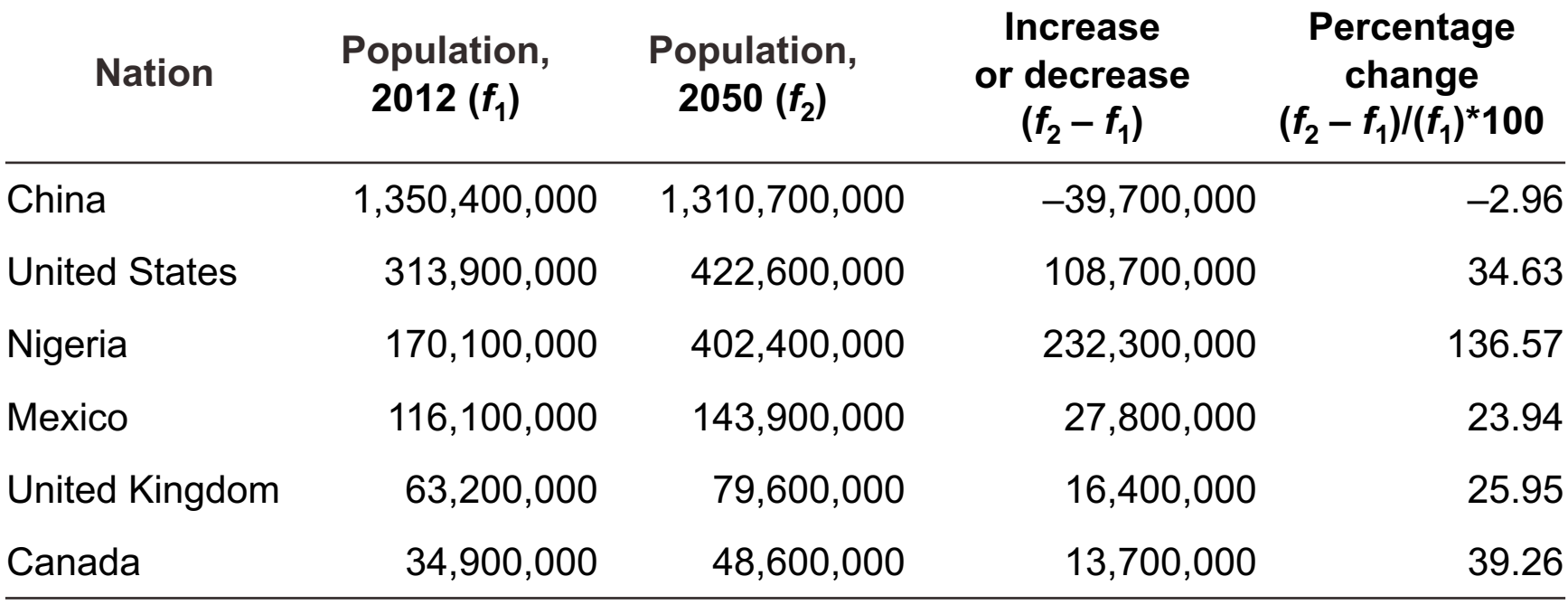

Source: Healey 2015, p.44.

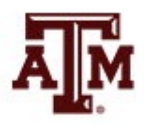

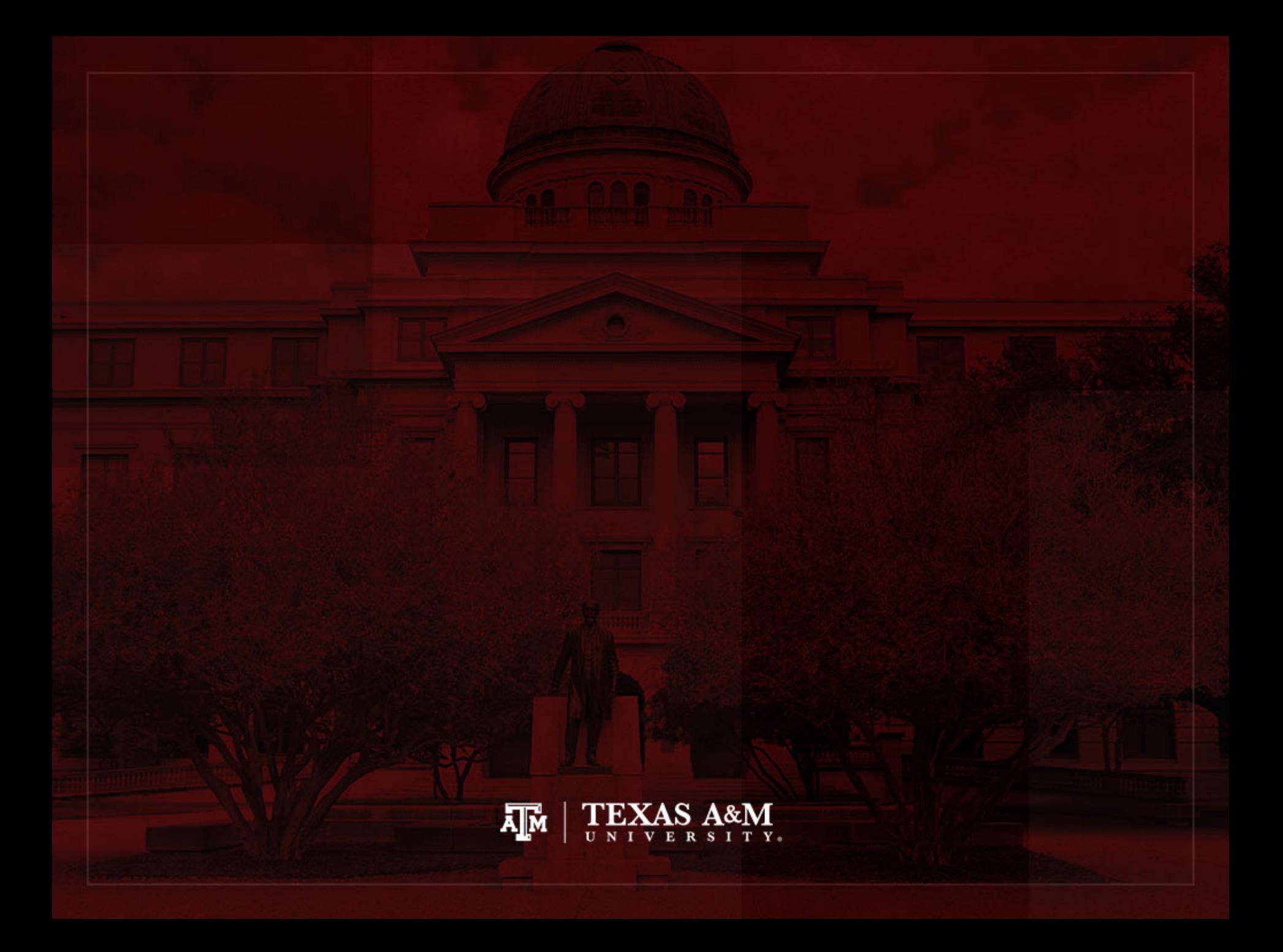

# Using graphs to present data

- Pie charts, bar graphs, histograms, and line charts present frequency distributions graphically
- Graphs and charts are commonly used ways of presenting "pictures" of research results
- Graphs and charts are very useful ways to display the overall shape of a distribution

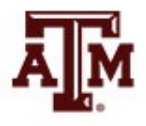

#### Pie charts

- Pie charts are useful for discrete variables with only a few categories
- The pie is divided into segments, which are proportional in size to the percentage of cases in each category

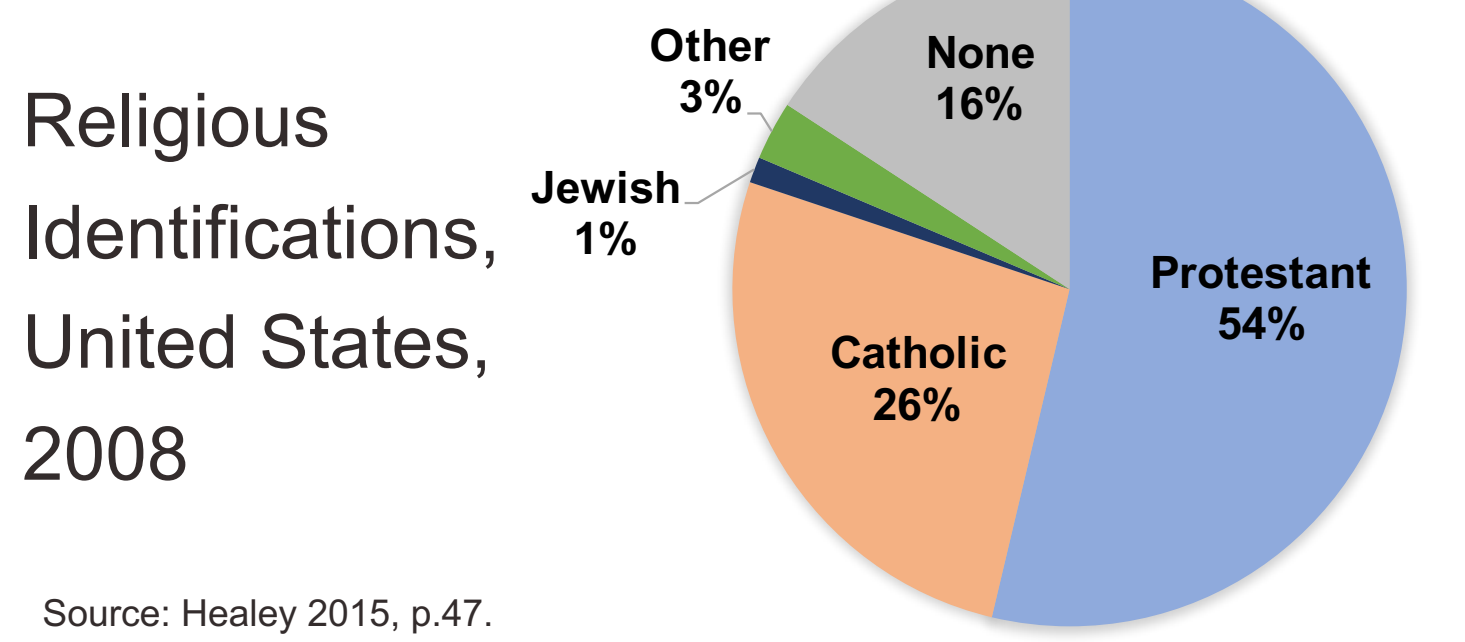

## Column charts

- Column charts are useful for discrete variables
- The categories are represented by columns
- The height of these columns corresponds to the number or percentage of cases in each category

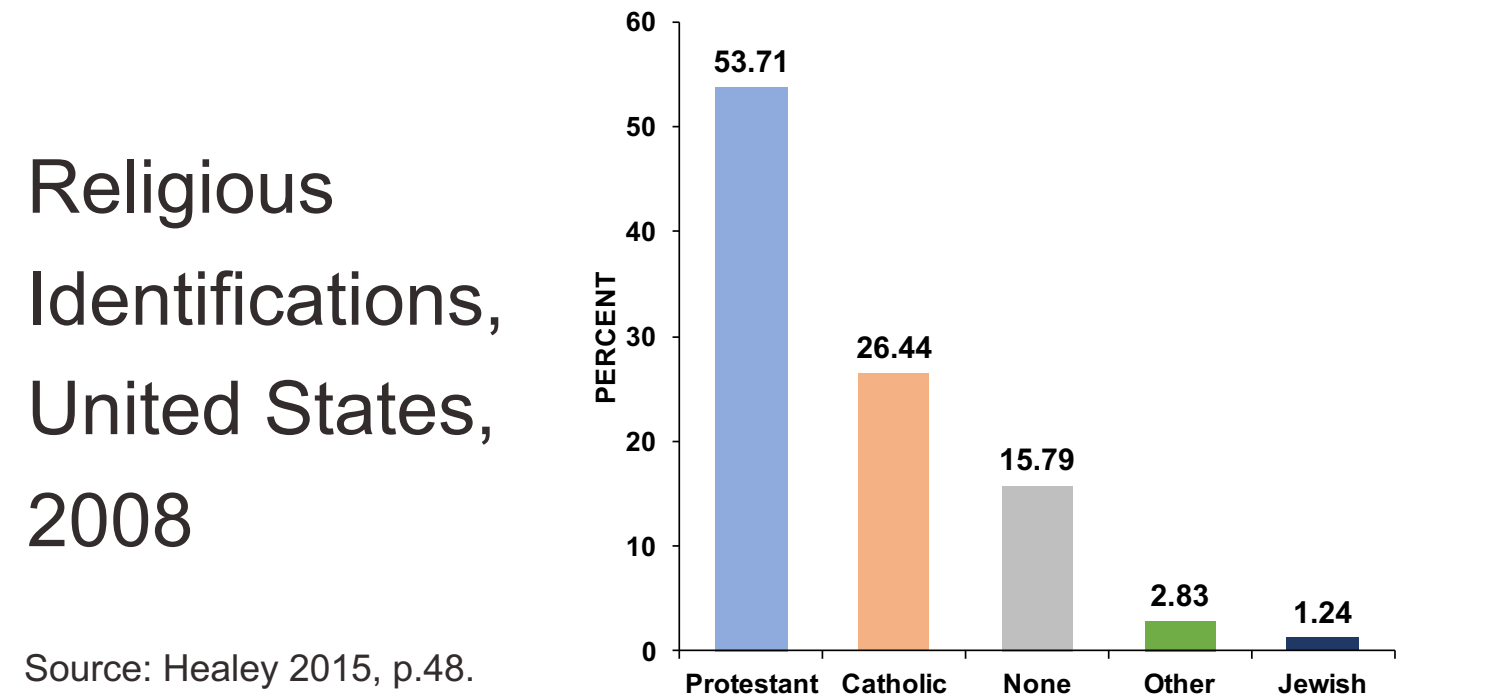

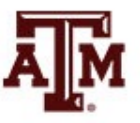

# Histograms

- Most appropriate for continuous interval-ratio level variables
- It can be used for discrete interval-ratio level variables
- Look like column charts
- Use real limits instead of stated limits
- Categories (or scores) of the variable border each other (the sides of the columns touch)

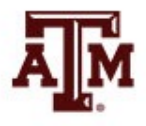

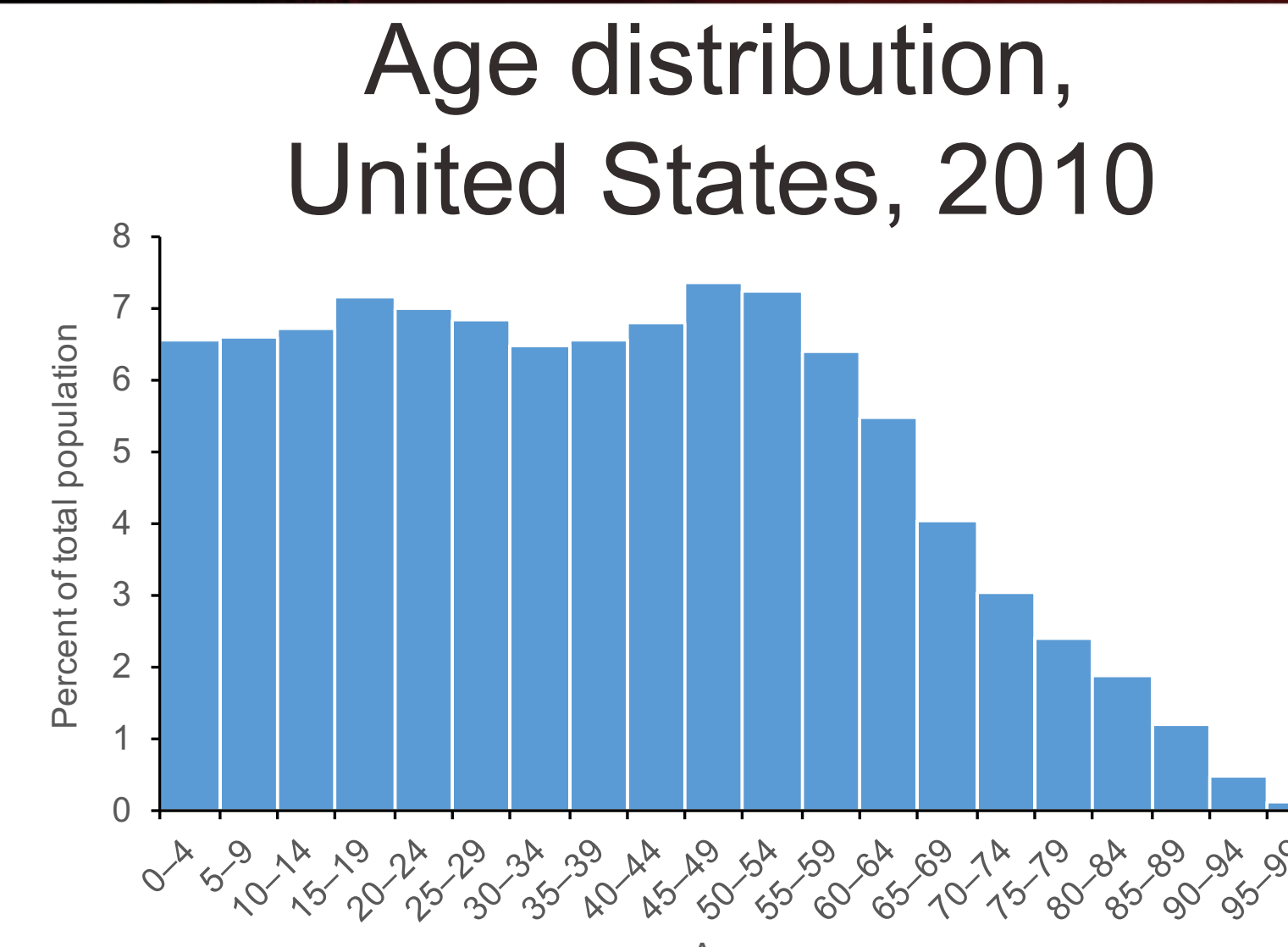

Age group

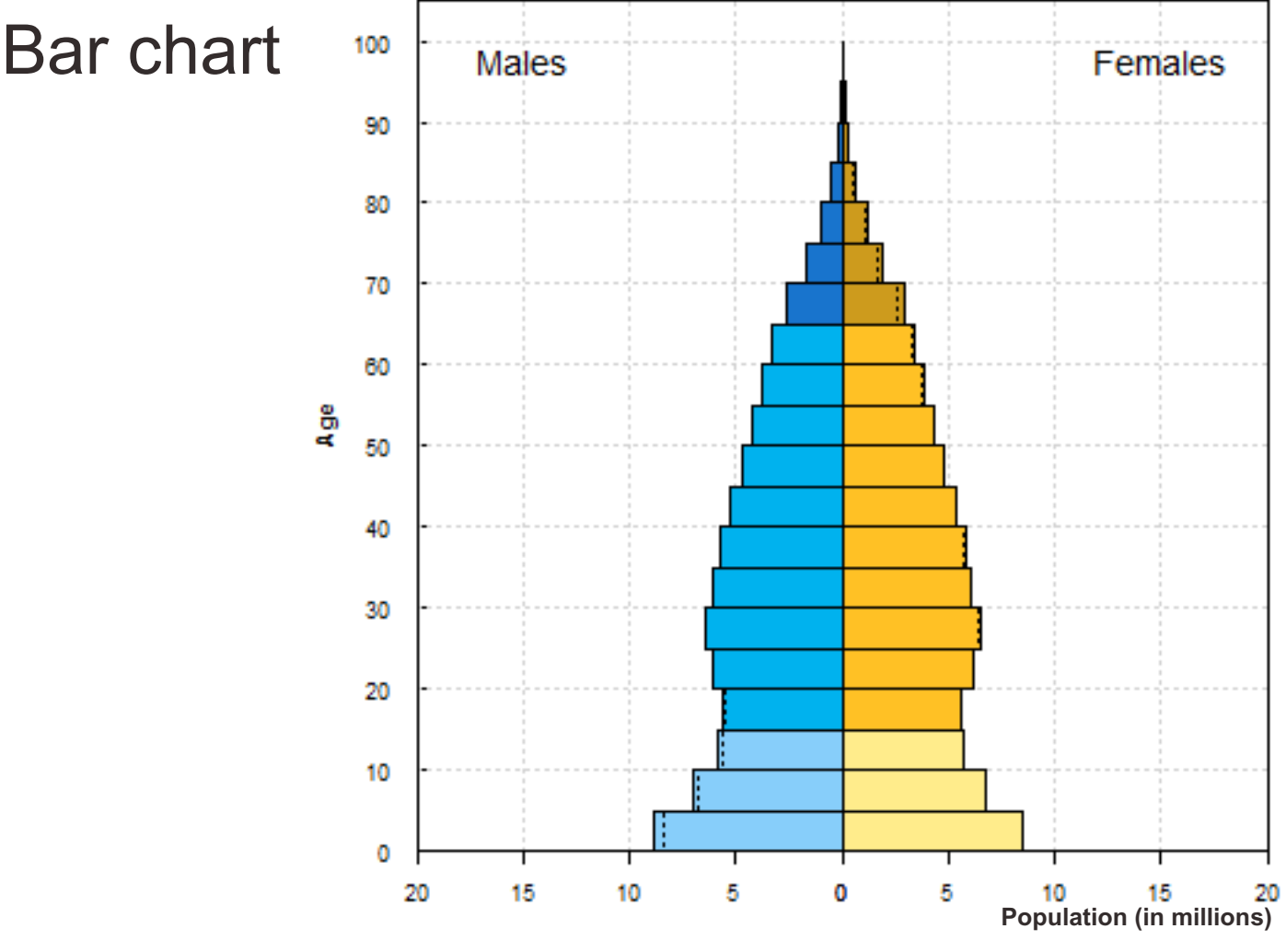

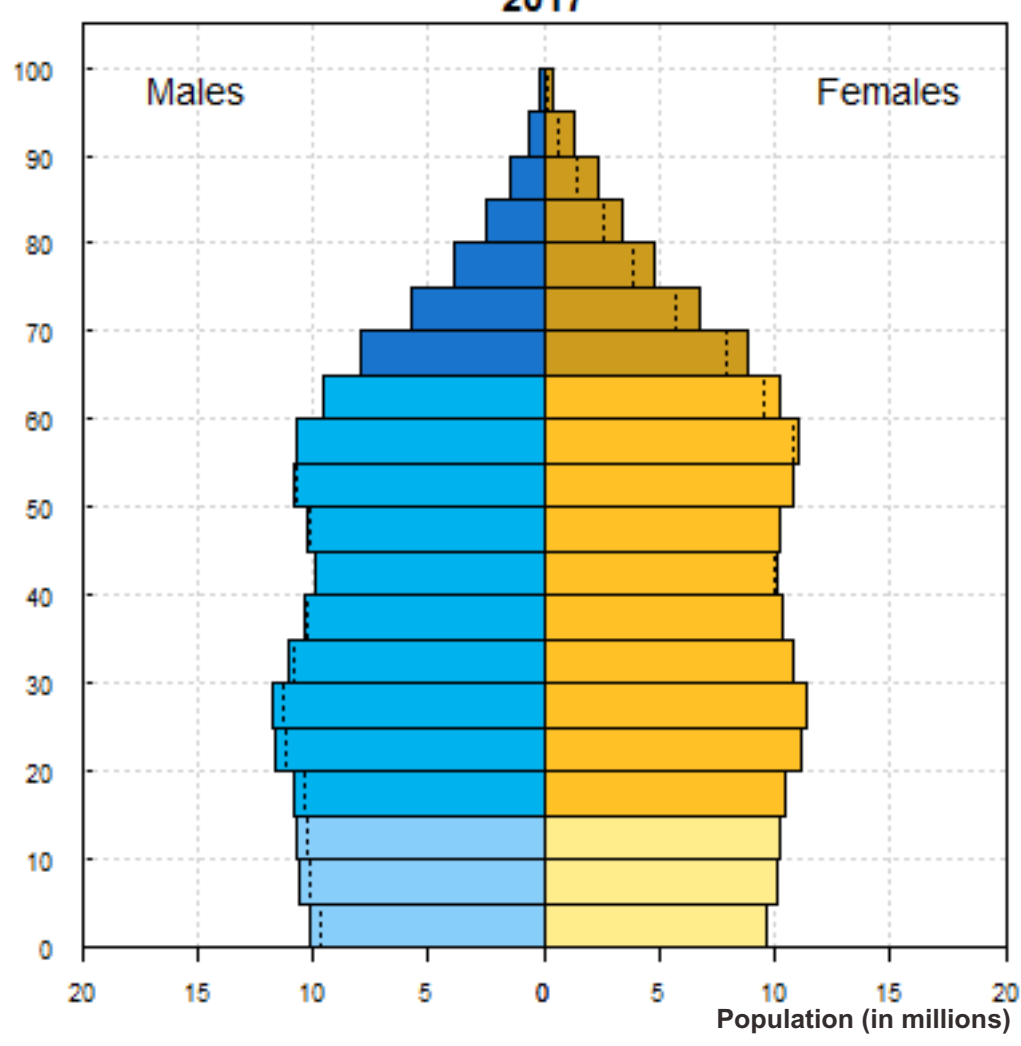

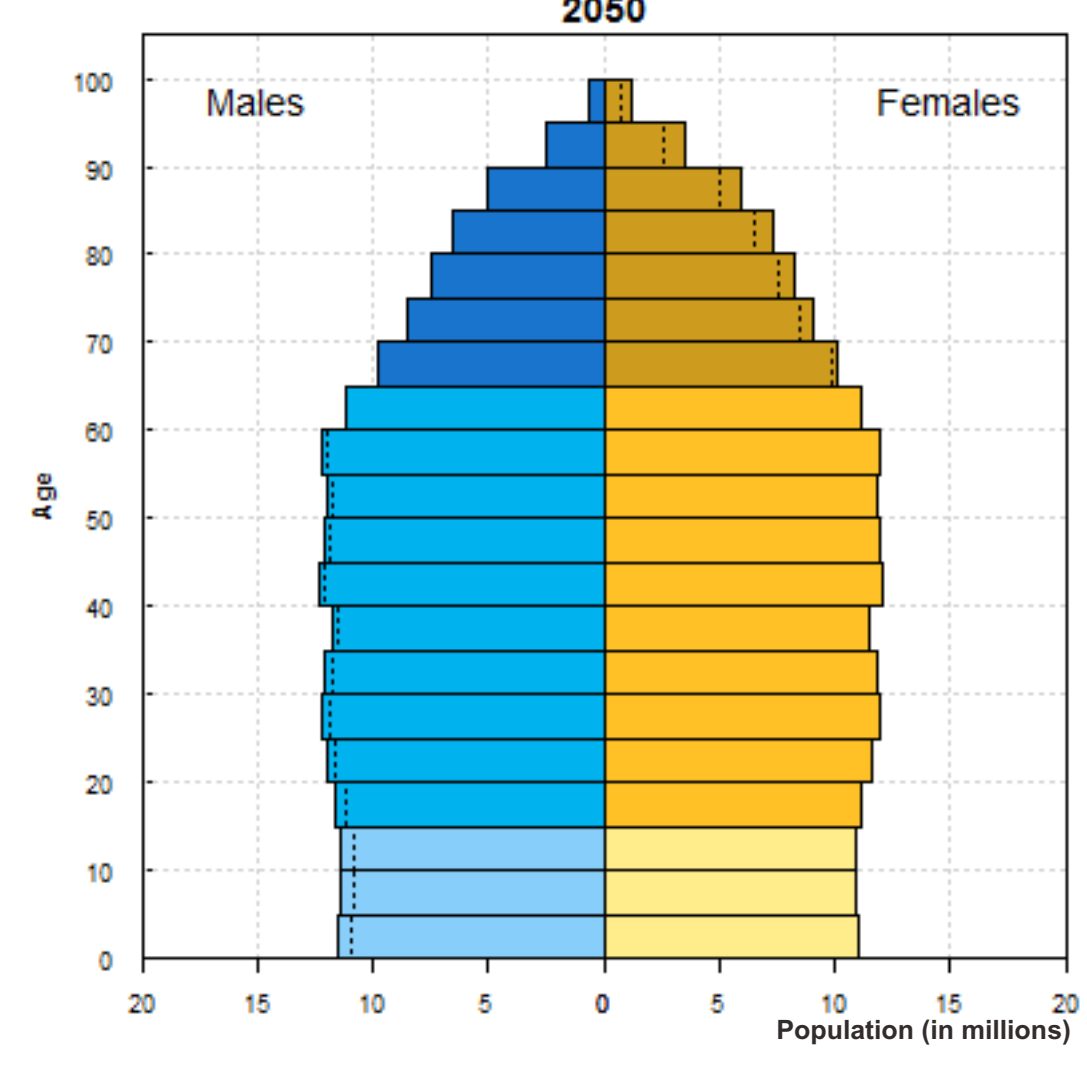

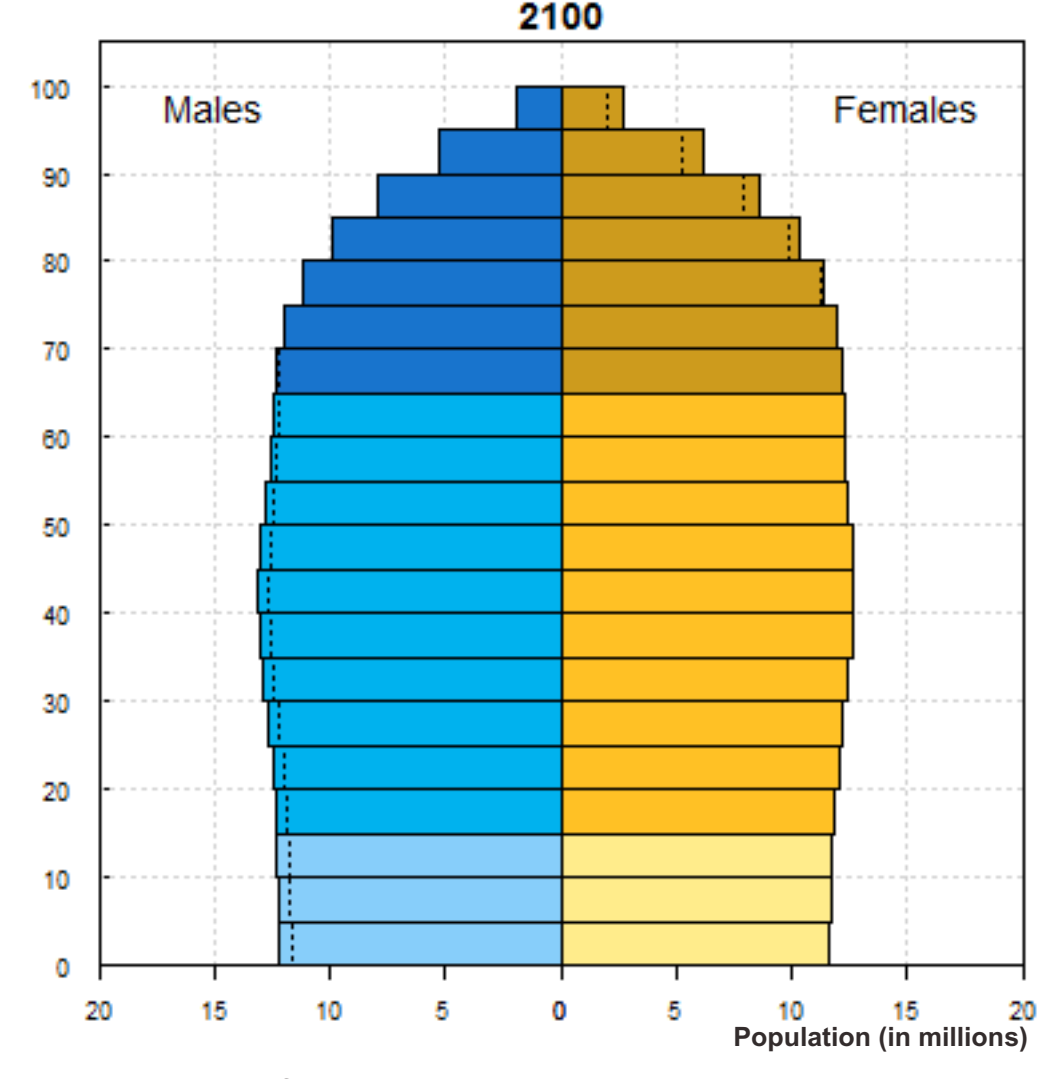

#### Line charts

- Sometimes called **frequency polygons**
- Constructed similarly to a histogram, except graph a dot at each category's midpoint and then connect the dots
- Especially appropriate for continuous intervalratio level variables
- It can be used for discrete interval-ratio level variables

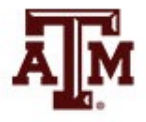

# Age distribution by gender, United States, 2010

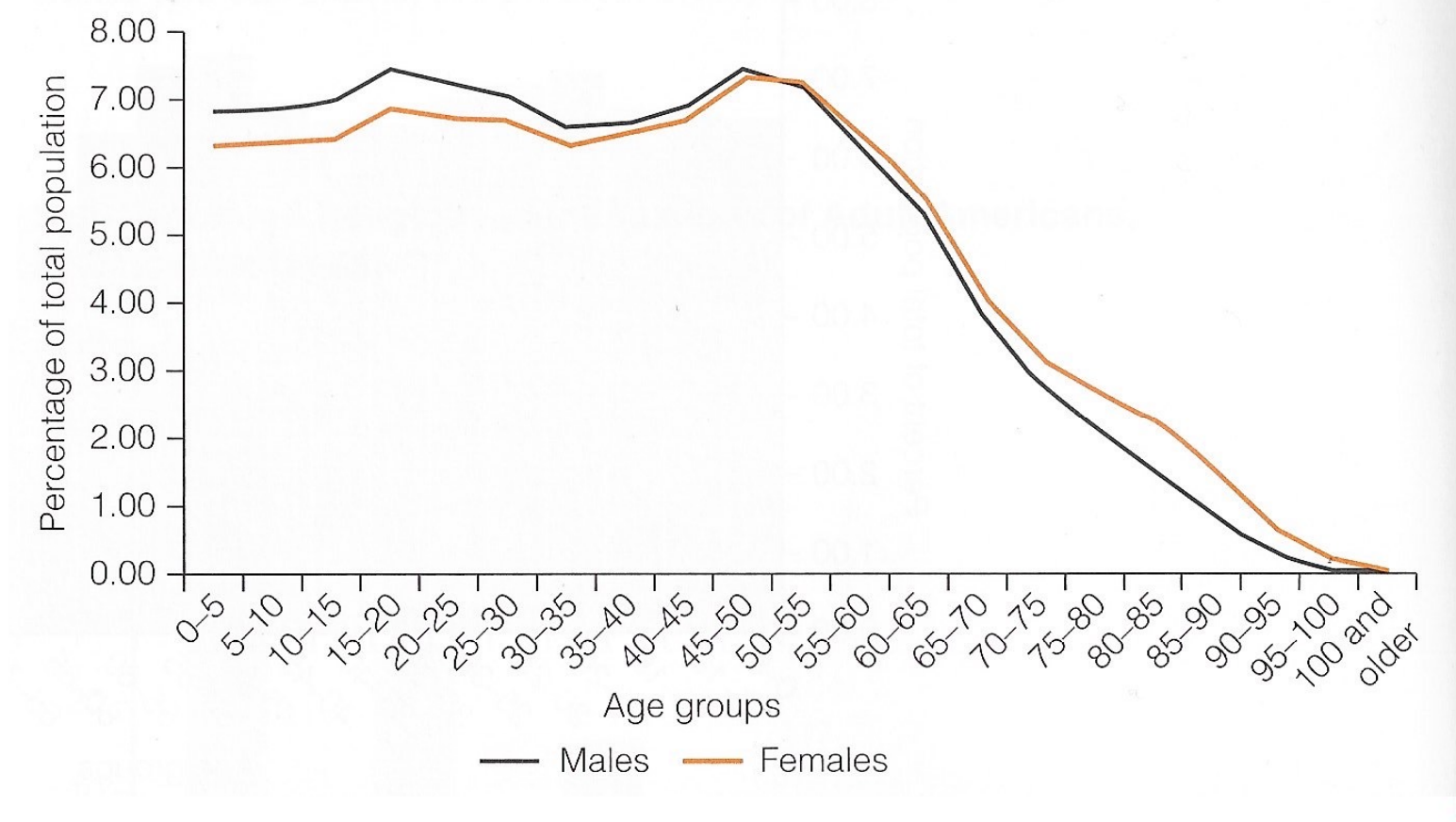

Source: Healey 2015, p.50.

# Marriage and divorce rates, United States, 1950–2008

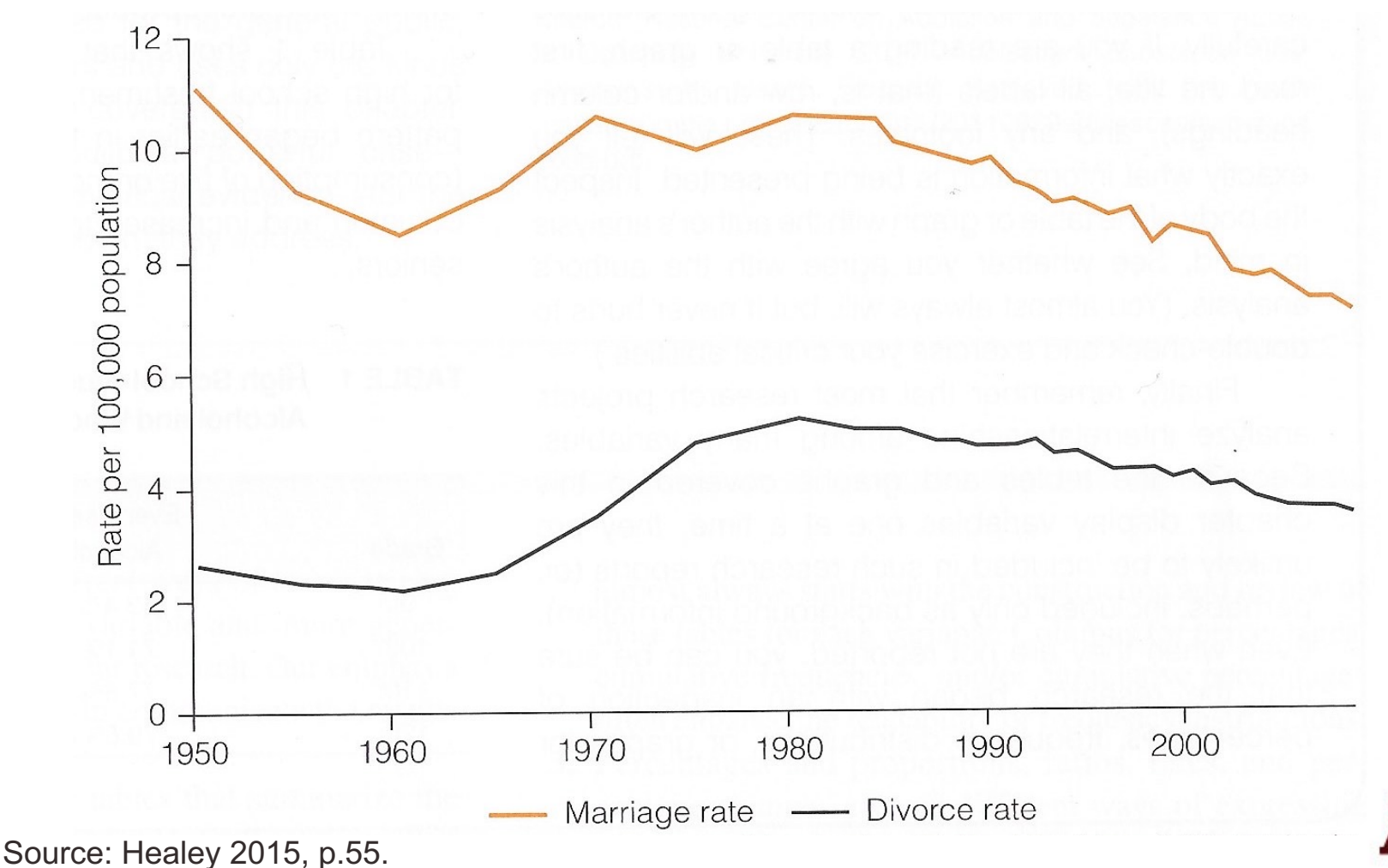

# Age distribution, Brazil, 1970–2010

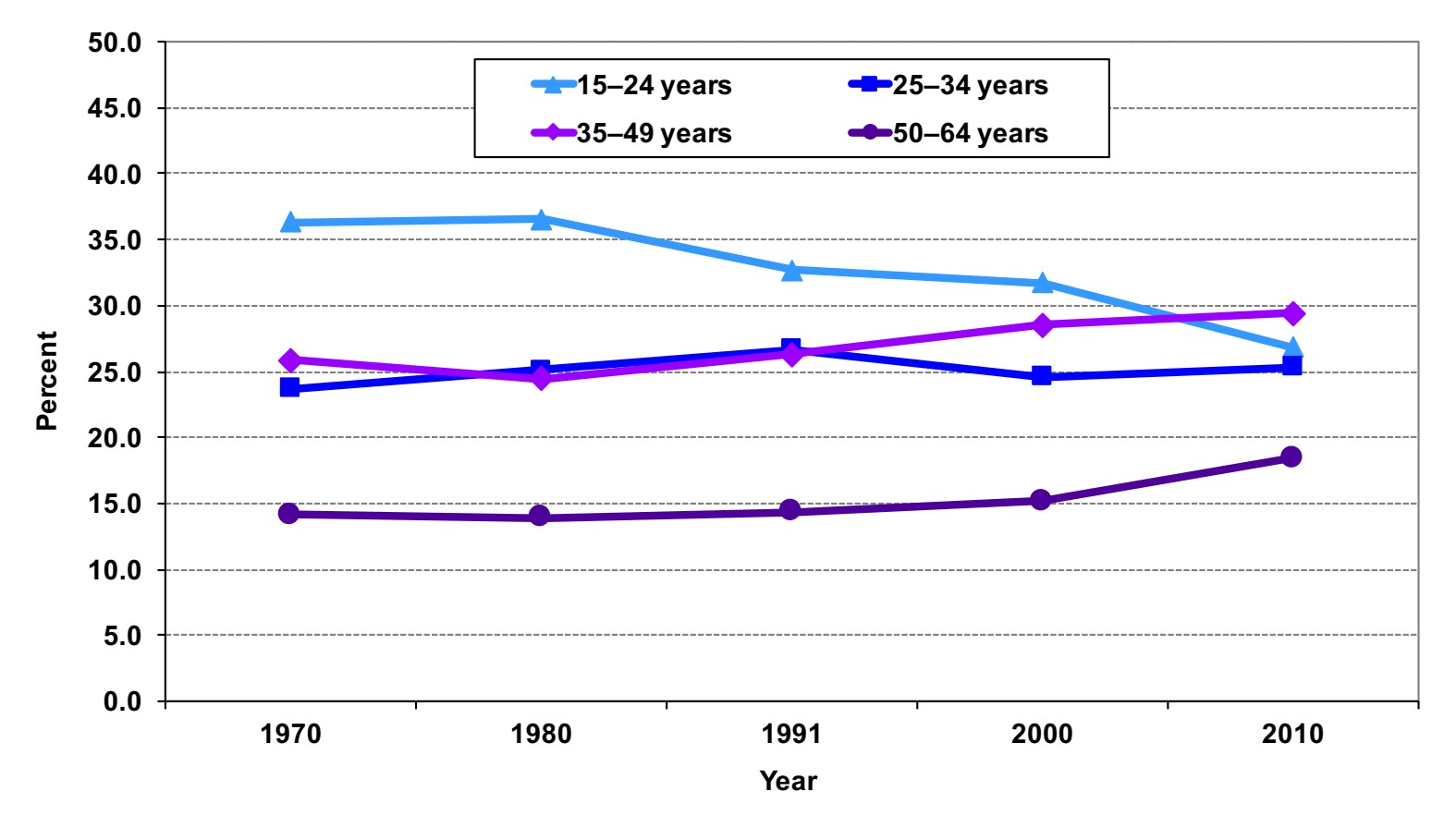

Source: 1970–2010 Brazilian Demographic Censuses.

# Education distribution, Brazil, 1970–2010

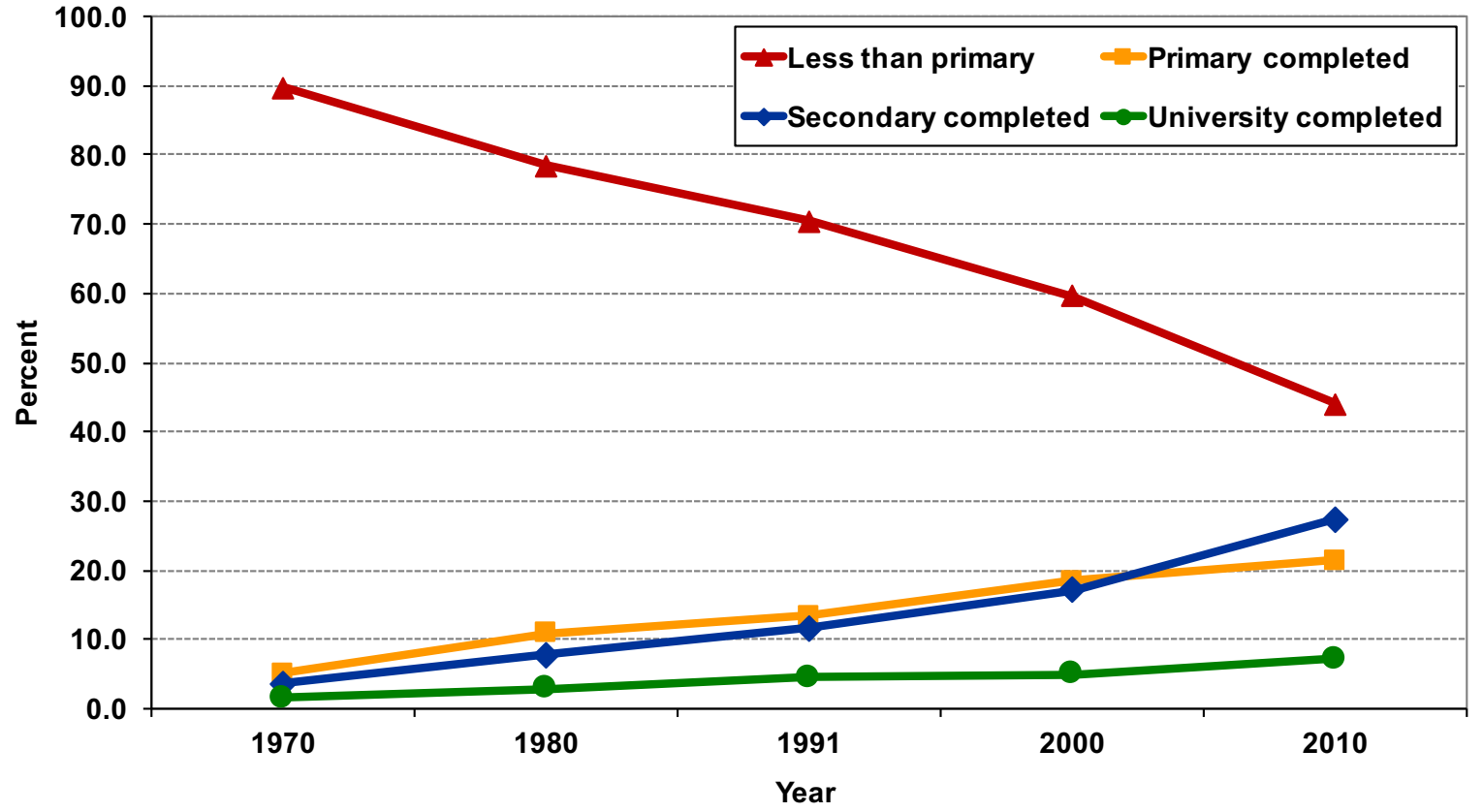

Source: 1970–2010 Brazilian Demographic Censuses.

#### Example: 2016 GSS in Stata (nominal-level variable)

. svyset [weight=wtssall], strata(vstrat) psu(vpsu) singleunit(scaled) (sampling weights assumed)

pweight: wtssall VCE: linearized Single unit: scaled Strata 1: vstrat SU 1: vpsu FPC 1: <zero>

#### . svy: tab religion

(running tabulate on estimation sample)

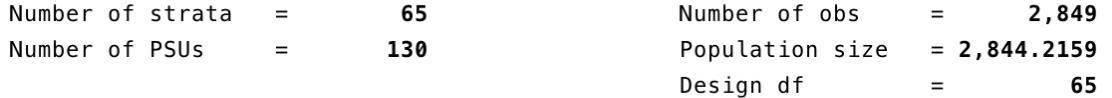

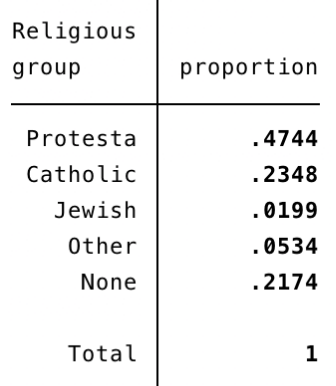

Key: proportion = cell proportion

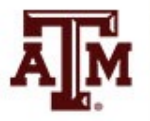

### Example: 2016 GSS in Stata (number of missing cases)

. tab religion, m

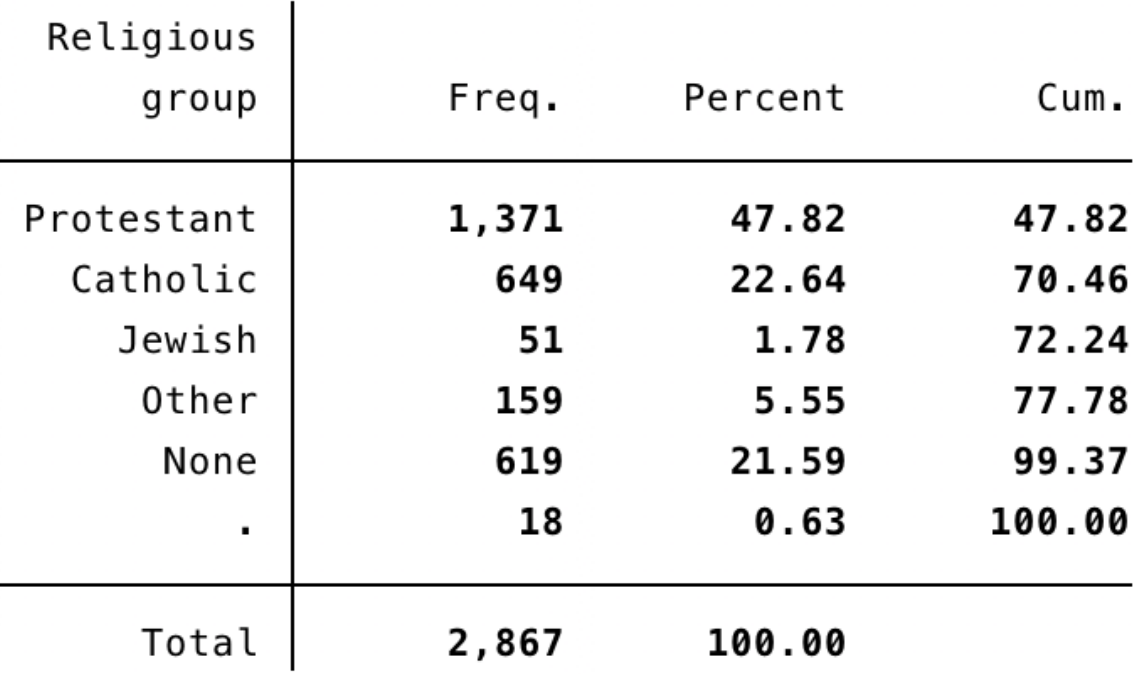

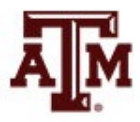

# Edited table (nominal-level variable)

**Table 1. Distribution of U.S. adult population by religious preference, 2016**

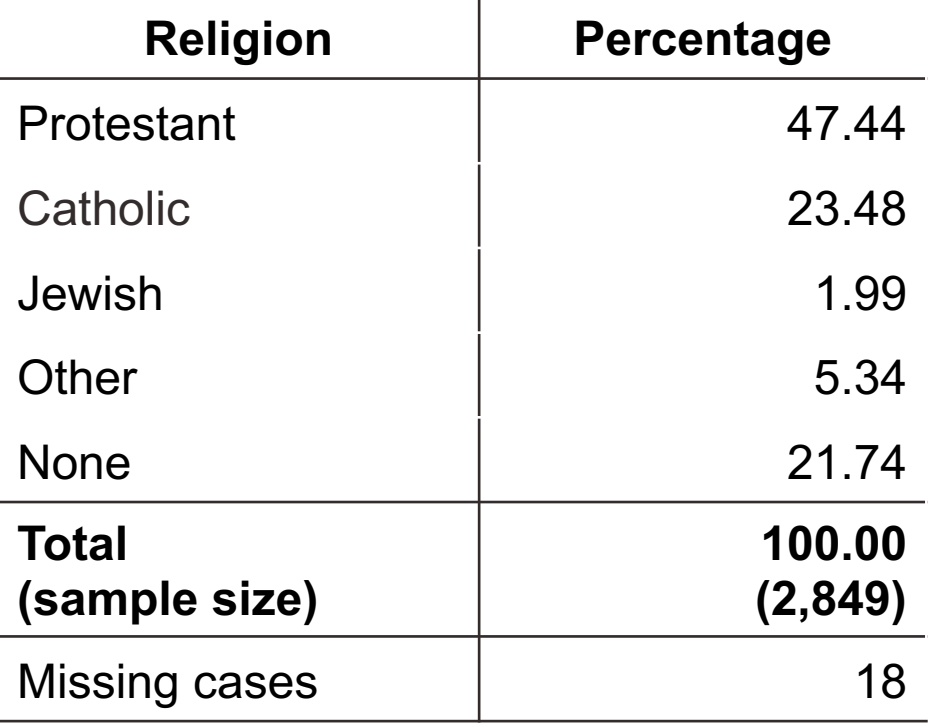

Source: 2016 General Social Survey.

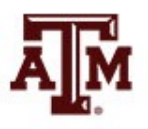

#### Edited figure (nominal-level variable)

**Figure 1. Percentage distribution of U.S. adult population by religious preference, 2016**

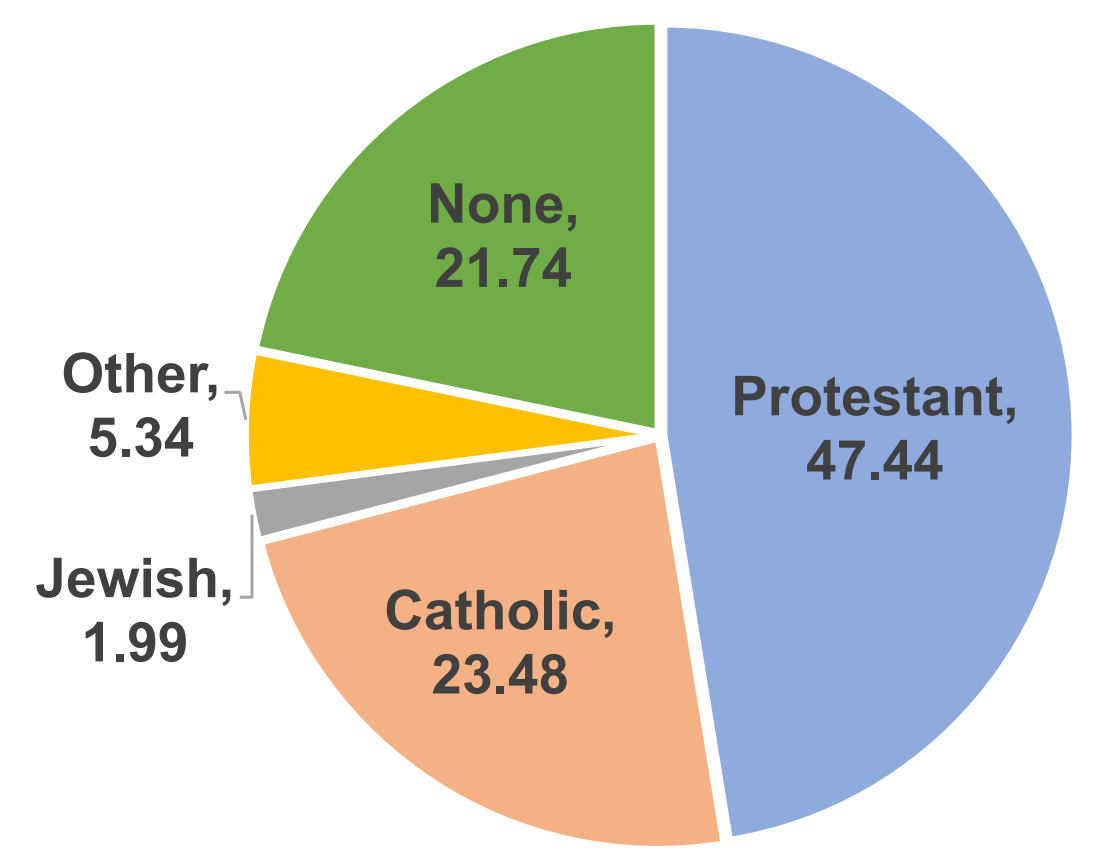

Note: Number of cases is equal to 2,849. Missing cases are equal to 18. Source: 2016 General Social Survey.

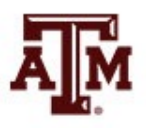

#### Example: 2016 GSS in Stata (ordinal-level variable)

#### . svy: tab rincome

(running tabulate on estimation sample)

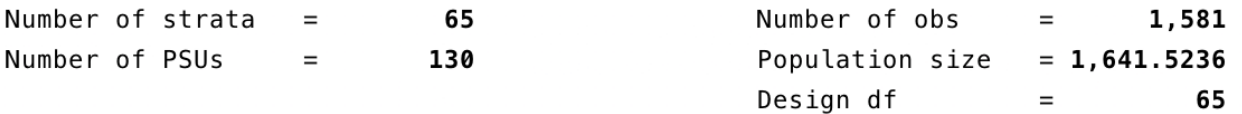

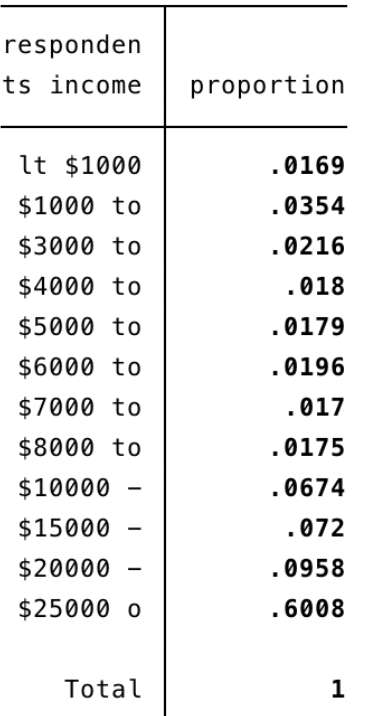

 $Key:$  proportion = cell proportion

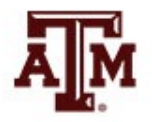

#### Example: 2016 GSS in Stata (number of missing cases)

. tab rincome, m

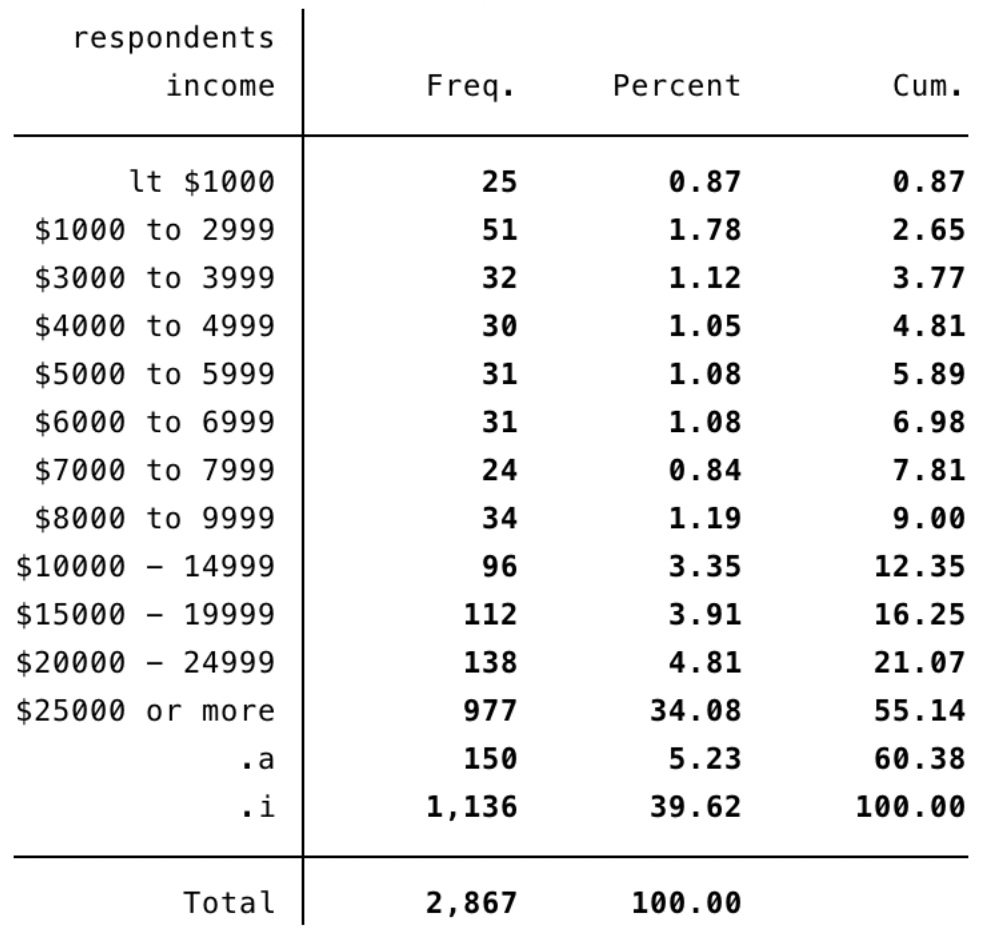

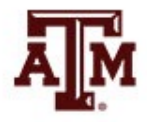

#### Edited table (ordinal-level variable)

**Table 2. Distribution of U.S. adult population by income, 2016**

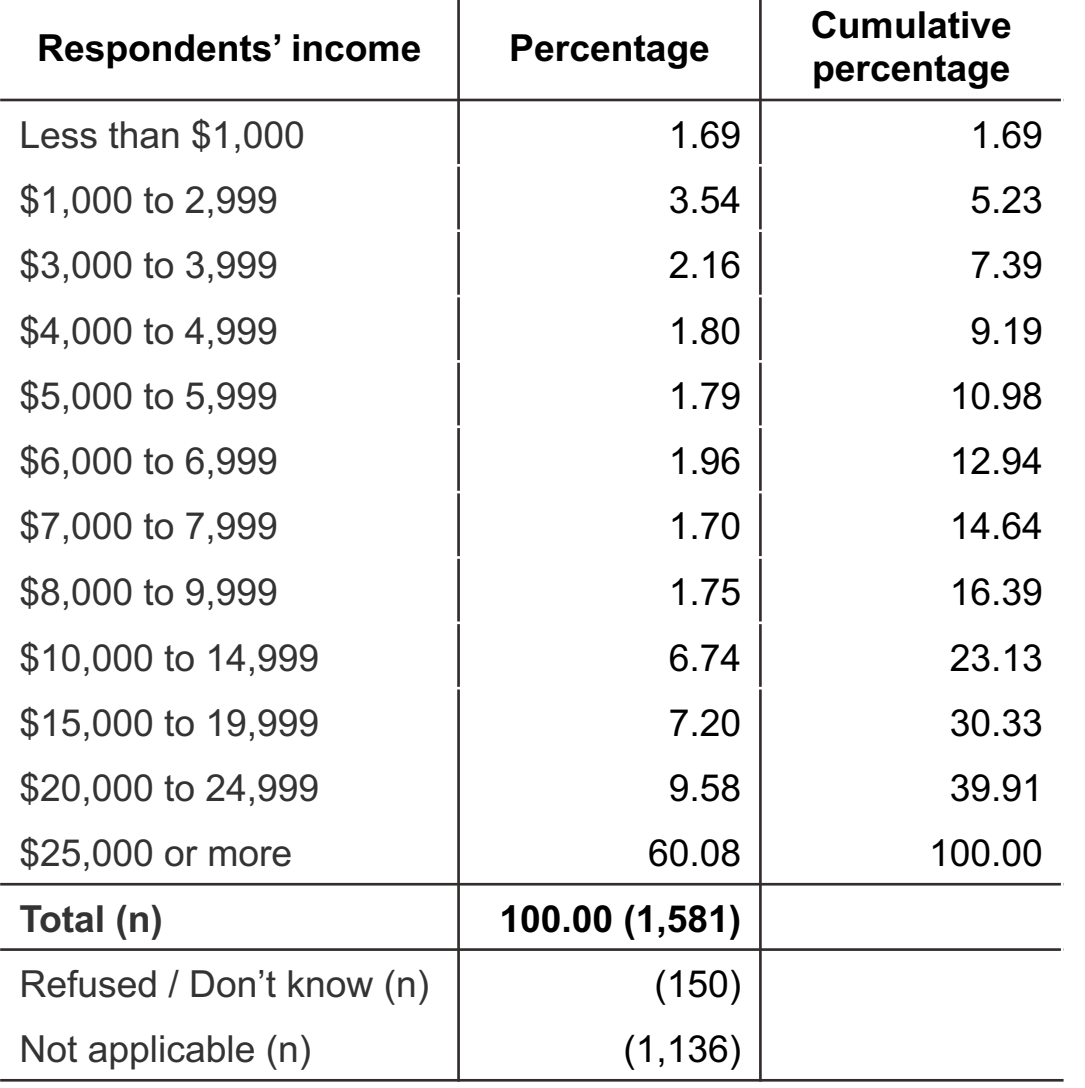

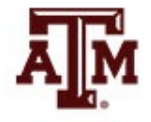

Source: 2016 General Social Survey.

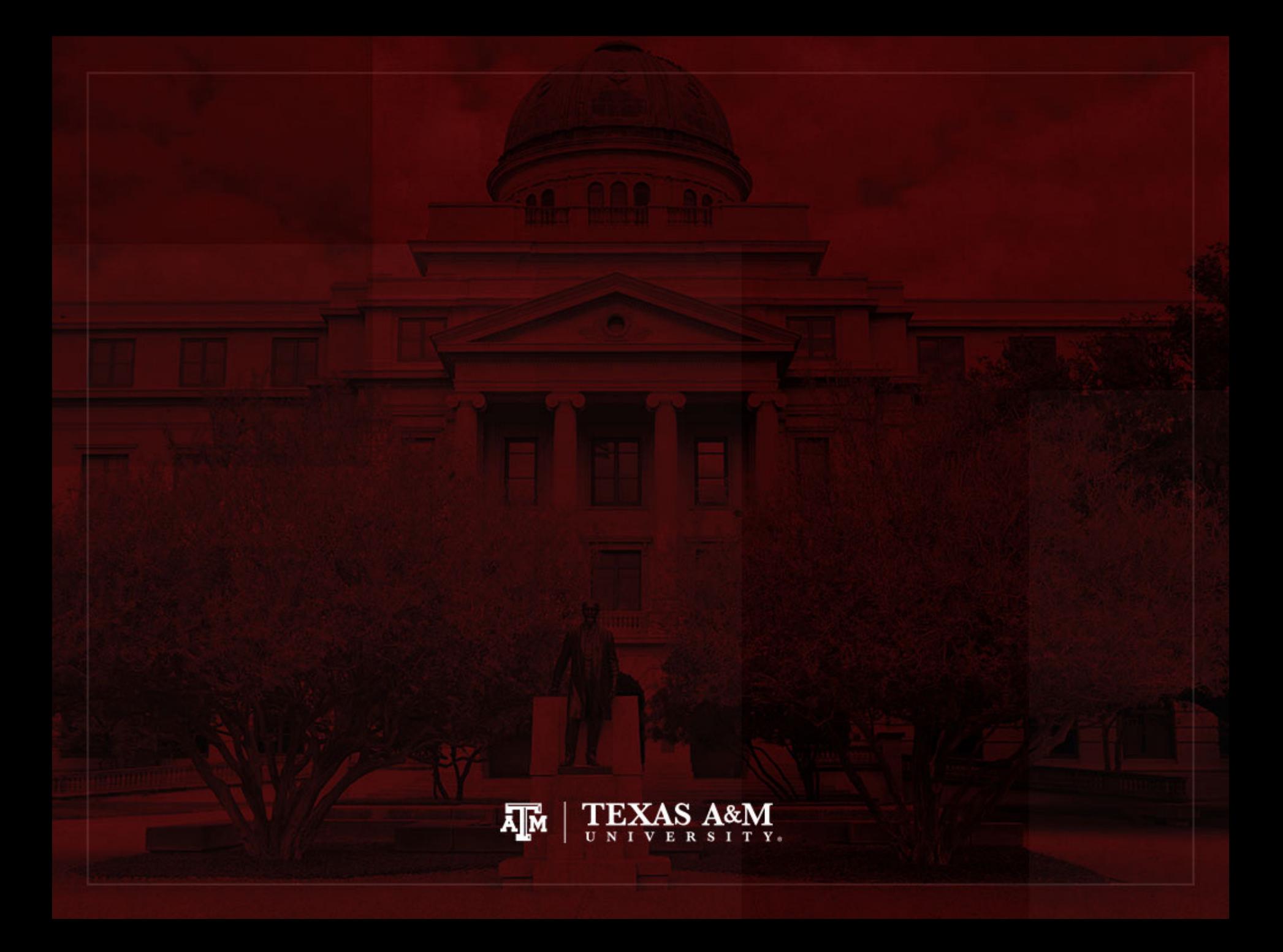